# Package 'Evapotranspiration'

December 9, 2016

Version 1.10

Date 2016-12-08

Title Modelling Actual, Potential and Reference Crop Evapotranspiration

Author Danlu Guo <danlu.guo@unsw.edu.au>, Seth Westra <seth.westra@adelaide.edu.au>

Maintainer Danlu Guo <danlu.guo@unsw.edu.au>

**Depends**  $R$  ( $>= 2.10$ ), zoo

Description Uses data and constants to calculate potential evapotranspiration (PET) and actual evapotranspiration (AET) from 21 different formulations including Penman, Penman-Monteith FAO 56, Priestley-Taylor and Morton formulations.

License GPL  $(>= 2)$ 

NeedsCompilation no

Repository CRAN

Date/Publication 2016-12-09 08:58:36

## R topics documented:

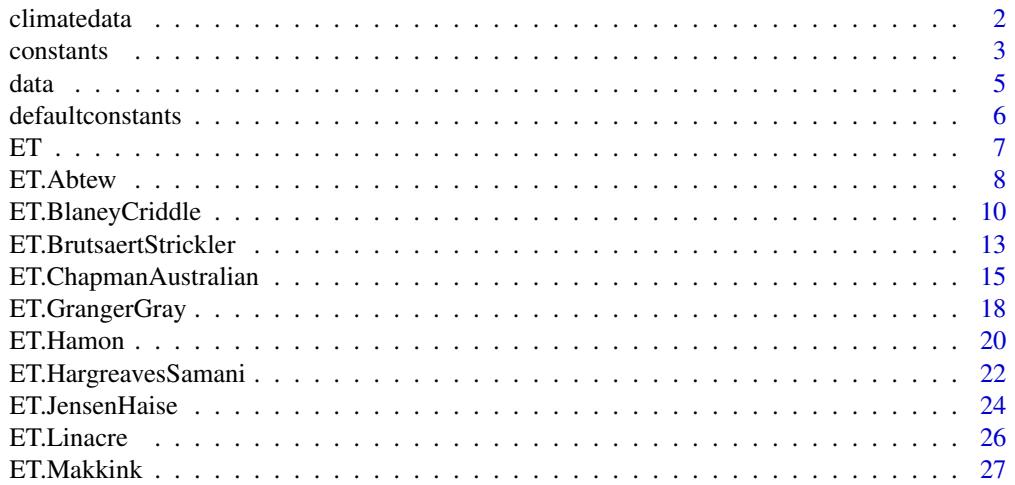

#### <span id="page-1-0"></span> $2 \,$  climatedata

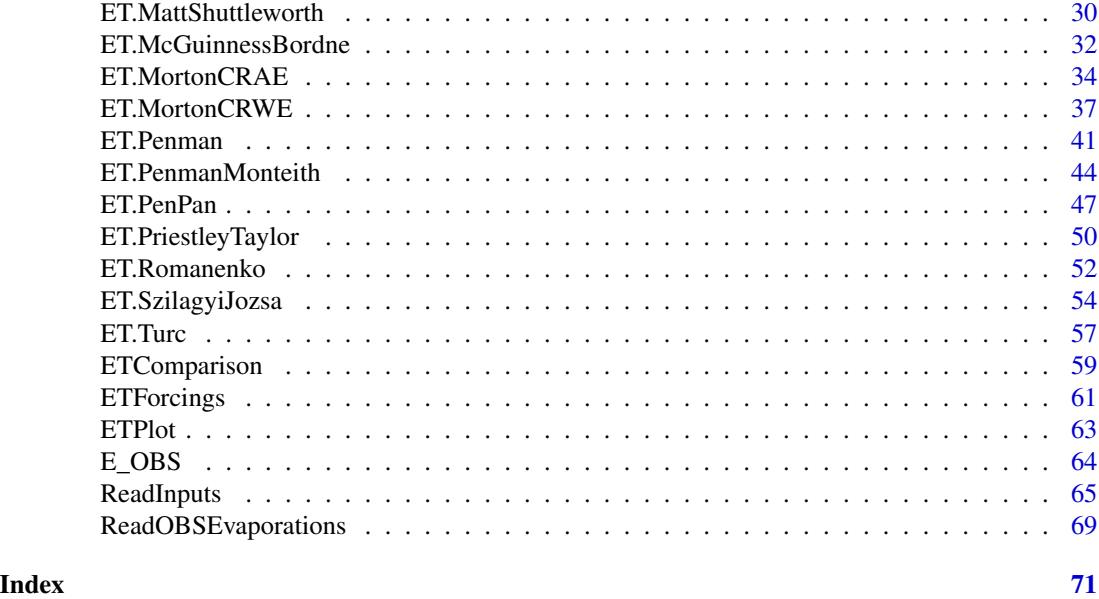

climatedata *Raw Climate Data Required for Calculating Evapotranspiration*

#### Description

This data set contains the raw climate data including the variables required for calculating evapotranspiration in function [ET](#page-6-1) over the observation period between 1/3/2001 and 08/31/2004 at the Kent Town station in Adelaide, Australia.

#### Usage

climatedata

#### Format

A data frame containing 10240 obserations of 13 objects:

*Station.Number* - weather station number, *Year* - year of record, *Month* - month of record, *Day* - day of record, *Hour* - hour of record, *Julian* - Julian day of record, *Temp.subdaily* - subdaily temperature data in degree Celcius, *Tdew.subdaily* - subdaily dew point temperature data in degree Celcius, *RH.subdaily* - subdaily relative humidity data in degree Celcius, *n.daily* - daily sunshine hour data in hours, *uz.subdaily* - subdaily wind speed data in meter per second,

#### <span id="page-2-0"></span>constants 3

*Tmin.daily* - daily maximum temperature data in degree Celcius, *Tmax.daily* - daily minimum temperature data in degree Celcius.

#### Source

Bureau of Meteorology, Kent Town, Adelaide, Australia

<span id="page-2-1"></span>constants *Constants Required for Calculating Evapotranspriation*

#### Description

This data set contains the universal constants, and examples of other variable constants required for calculating evapotranspiration in function [ET](#page-6-1), based on the climatic condition at Kent Town station in Adelaide, Australia.

#### Usage

constants

#### Format

A list containing 46 constant values including:

- 20 universal constants, which should be kept unchanged for most conditions:

*lambda* latent heat of evaporisationin = 2.45 MJ.kg^-1 at 20 degree Celcius,  $sigma$  Stefan-Boltzmann constant =  $4.903*10^{\circ}$ -9 MJ.K<sup> $\land$ </sup>-4.m<sup> $\land$ </sup>-2.day<sup> $\land$ </sup>-1,  $Gsc$  solar constant =  $0.0820$  MJ.m<sup> $\sim$ </sup>-2.min $\sim$ -1 *Roua* mean density of air  $= 1.2$  kg.m<sup> $\land$ </sup>-3 at 20 degree Celcius *Ca* specific heat of air =  $0.001013$  MJ.kg<sup> $\land$ </sup>-1.K $\land$ -1  $G$  soil heat flux negligible for daily time-step = 0 (Allen et al., 1998, page 68) *alphaA* Albedo for Class-A pan = 0.14

*alphaPT* Priestley-Taylor coefficient:

= 1.26 for Priestley-Taylor formula (Priestley and Taylor, 1972, Sect. 6; Eichinger et al., 1996, p.163);

= 1.31 for Szilagyi-Jozsa formula (Szilagyi and Jozsa, 2008);

= 1.28 for Brutsaert-Strickler formula (Brutsaert and Strickler, 1979),

```
ap constant in Penpan formula = 2.4,
```
 $b0$  constant in Morton's procedure = 1 (Chiew and McMahon, 1991, Table A1),

*b1* constant in Morton's procedure =  $14$  W.m^-2 (Chiew and McMahon, 1991, Table A1),

 $b2$  constant in Morton's procedure = 1.2 (Chiew and McMahon, 1991, Table A1),

 $e0$  constant for Blaney-Criddle formula =  $0.81917$  (Frevert et al., 1983, Table 1),

 $e1$  constant for Blaney-Criddle formula =  $-0.0040922$  (Frevert et al., 1983, Table 1),

*e2* constant for Blaney-Criddle formula = 1.0705 (Frevert et al., 1983, Table 1),

 $e3$  constant for Blaney-Criddle formula =  $0.065649$  (Frevert et al., 1983, Table 1),  $e4$  constant for Blaney-Criddle formula =  $-0.0059864$  (Frevert et al., 1983, Table 1),  $e5$  constant for Blaney-Criddle formula =  $-0.0005967$  (Frevert et al., 1983, Table 1), *epsilonMo* Land surface emissivity in Morton's procedure = 0.92,  $sigmaMo$  Stefan-Boltzmann constant in Morton's procedure =  $5.67e-08$  W.m<sup> $\land$ </sup>-2.K $\land$ -4.

- 16 variable constants, which are specific for the climatic condition at Kent Town station in Adelaide, Australia:

*lat* latitude = -34.9211 degrees for Kent Town station,

*lat\_rad* latitude in radians = -0.6095 radians for Kent Town station,

*as* fraction of extraterrestrial radiation reaching earth on sunless days = 0.23 for Australia (Roderick, 1999, page 181),

*bs* difference between fracion of extraterrestrial radiation reaching full-sun days and that on sunless days = 0.5 for Australia (Roderick, 1999, page 181),

*Elev* ground elevation above mean sea level = 48m for Kent Town station, *z* height of wind instrument = 10m for Kent Town station,

*fz* constant in Morton's procedure:

 $= 28.0$  W.m<sup> $\sim$ -2.mbar $\sim$ -1 for CRAE model for T  $> = 0$  degree Celcius;</sup>

 $= 28.0*1.15$  W.m^-2.mbar^-1 for CRAE model for T < 0 degree Celcius;

 $= 25.0$  W.m<sup> $\sim$ -2.mbar $\sim$ -1 for CRWE model for T  $>= 0$  degree Celcius;</sup>

 $= 28.75$  W.m^-2.mbar^-1 for CRWE model for T < 0 degree Celcius (Morton, 1983a, page65).

*a\_0* constant for estimating sunshine hours from cloud cover data = 11.9 for Adelaide (Chiew and McMahon, 1991, Table A1),

*b\_0* constant for estimating sunshine hours from cloud cover data = -0.15 for Adelaide,

*c\_0* constant for estimating sunshine hours from cloud cover data = -0.25 for Adelaide,

*d\_0* constant for estimating sunshine hours from cloud cover data = -0.0107 for Adelaide, *gammaps* product of Psychrometric constant and atmospheric pressure as sea level:

 $= 0.66$  mbar. degree Celcius<sup> $\wedge$ -1 for CRAE model for T  $\geq 0$  degree Celcius;</sup>

 $= 0.66/1.15$  mbar. degree Celcius<sup> $\wedge$ </sup>-1 for CRAE model for T < 0 degree Celcius.

*PA* annual precipitation = 285.8mm for Kent Town station,

*alphaMo* constant in Morton's procedure:

 $= 17.27$  when  $T > = 0$  degree Celcius;

 $= 21.88$  when T < 0 degree Celcius.

*betaMo* constant in Morton's procedure:

 $= 237.3$  degree Celcius when  $T > = 0$  degree Celcius;

 $= 265.5$  degree Celcius when T < 0 degree Celcius.

*lambdaMo* latent heat of vaporisation in Morton's procedure:

 $= 28.5W$ .day.kg<sup> $\land$ </sup>-1 when T  $\gt = 0$  degree Celcius;

 $= 28.5*1.15W$ .day.kg<sup> $\sim$ </sup>-1 when T < 0 degree Celcius.

#### <span id="page-4-0"></span>data and the set of the set of the set of the set of the set of the set of the set of the set of the set of the set of the set of the set of the set of the set of the set of the set of the set of the set of the set of the

### Source

various references

### See Also

[defaultconstants](#page-5-1)

<span id="page-4-1"></span>data *Processed Climate Data Required for Calculating Evapotranspiration*

### Description

This data set contains the processed climate data including the variables required for calculating evapotranspiration in function [ET](#page-6-1) over the observation period between 1/3/2001 and 31/8/2004 at the Kent Town station in Adelaide, Australia.

#### Usage

data

#### Format

A list containing 17 non-empty climate variables:

*Date.daily* - date in daily time step, *Date.monthly* - date in monthly time step, *J* - julian days, *i* - month, *ndays* - days in month, *Tmax* - daily maximum temperature in degree Celcius, *Tmin* - daily minimum temperature in degree Celcius, *uz* - daily wind speed in meters per second, *n* - daily sunshine hour in hours, *RHmax* - daily maximum relative humidity in percentage, *RHmin* - daily minimum relative humidity in percentage, *Tdew* - daily dew point temperature data in degree Celcius.

#### Source

Bureau of Meteorology, Kent Town, Adelaide, Australia

<span id="page-5-1"></span><span id="page-5-0"></span>

#### Description

This data set contains the universal constants required for calculating evapotranspiration in function [ET](#page-6-1), which should be kept unchanged for most conditions. Please note that additional constants may be ET models - check the manual for individual ET models for details.

#### Usage

constants

#### Format

A list containing 20 constant values including: *lambda* latent heat of evaporisationin =  $2.45$  MJ.kg<sup> $\land$ </sup>-1 at 20 degree Celcius,  $sigma$  Stefan-Boltzmann constant =  $4.903*10^2$ -9 MJ.K<sup> $\land$ </sup>-4.m<sup> $\land$ </sup>-2.day<sup> $\land$ </sup>-1,  $Gsc$  solar constant =  $0.0820$  MJ.m^-2.min^-1 *Roua* mean density of air  $= 1.2$  kg.m<sup> $\land$ </sup>-3 at 20 degree Celcius *Ca* specific heat of air =  $0.001013$  MJ.kg<sup> $\land$ </sup>-1.K $\land$ -1 *G* soil heat flux negligible for daily time-step =  $0$  (Allen et al., 1998, page 68) *alphaA* Albedo for Class-A pan = 0.14

*alphaPT* Priestley-Taylor coefficient:

= 1.26 for Priestley-Taylor formula (Priestley and Taylor, 1972, Sect. 6; Eichinger et al., 1996, p.163);

= 1.31 for Szilagyi-Jozsa formula (Szilagyi and Jozsa, 2008);

= 1.28 for Brutsaert-Strickler formula (Brutsaert and Strickler, 1979),

```
ap constant in Penpan formula = 2.4,
```
*b0* constant in Morton's procedure = 1 (Chiew and McMahon, 1991, Table A1), *b1* constant in Morton's procedure = 14 W.m^-2 (Chiew and McMahon, 1991, Table A1), *b2* constant in Morton's procedure = 1.2 (Chiew and McMahon, 1991, Table A1),  $e0$  constant for Blaney-Criddle formula =  $0.81917$  (Frevert et al., 1983, Table 1), *e1* constant for Blaney-Criddle formula = -0.0040922 (Frevert et al., 1983, Table 1), *e2* constant for Blaney-Criddle formula = 1.0705 (Frevert et al., 1983, Table 1),  $e3$  constant for Blaney-Criddle formula =  $0.065649$  (Frevert et al., 1983, Table 1),  $e^2$  constant for Blaney-Criddle formula =  $-0.0059864$  (Frevert et al., 1983, Table 1),  $e5$  constant for Blaney-Criddle formula =  $-0.0005967$  (Frevert et al., 1983, Table 1), *epsilonMo* Land surface emissivity in Morton's procedure = 0.92, *sigmaMo* Stefan-Boltzmann constant in Morton's procedure = 5.67e-08 W.m^-2.K^-4.

#### Source

various references

### <span id="page-6-0"></span>See Also

[constants](#page-2-1)

#### <span id="page-6-1"></span>ET *ET Formulations*

#### Description

A generic function including 17 different specific methods that are all named following the format of *ET.methodname*. Once specific function is called the corresponding calculations are performed and a calculation summary is printed to screen.

### Usage

```
ET(data, constants, ...)
```
### Arguments

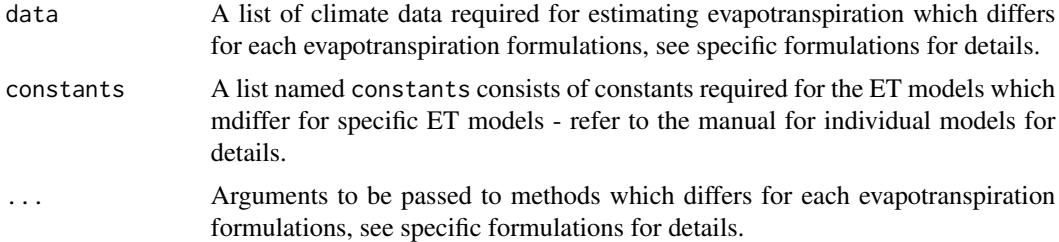

### Details

Individual ET methods can be called by substituting the 'methodname' by the function name (e.g. [ET.Penman](#page-40-1) to call the Penman model).

When the ET model selection is not specified by users, this function determines the default model to use based on the availability of climate data presented. Wherever data are available, the more comprehensive, physically-based models are always preferred over the empirical models, in the following hierarchy:

- If all variables of *Tmax/Tmin* and *RHmax/RHmin* and either *uz* or *u2*, and either *Rs* of *n* or *Cd* are available, and short crop surface is specified in argument: Penman-Monteith FAO56 ([ET.PenmanMonteith](#page-43-1) with *crop = "short"*);

- If all variables of *Tmax/Tmin* and *RHmax/RHmin* and either *uz* or *u2*, and either *Rs* of *n* or *Cd* are available, and long crop surface is specified in argument: Penman-Monteith ASCE-EWRI ([ET.PenmanMonteith](#page-43-1) with *crop = "long"*);

- If all variables of *Tmax/Tmin* and *RHmax/RHmin* and either *uz* or *u2*, and either *Rs* of *n* or *Cd*

#### <span id="page-7-0"></span>8 BET. Abtew

are available, and no surface is specified: Penman (ET. Penman);

- If all variables of *Tmax/Tmin* and *RHmax/RHmin*, and either *Rs* of *n* or *Cd* are available: Priestley-Taylor ([ET.PriestleyTaylor](#page-49-1));

- If all variables of *Tmax/Tmin* and either *Rs* of *n* or *Cd* are available: Makkink ([ET.Makkink](#page-26-1));

- If all variables of *Tmax/Tmin* are available: Hargreaves-Samani ([ET.HargreavesSamani](#page-21-1)).

#### Author(s)

Danlu Guo

#### Examples

```
# Use processed existing data set from kent Town, Adelaide
data("processeddata")
data("constants")
# Call generic function ET() - leads to the use of Penman model
results_default <- ET(data, constants)
```

```
# Call generic function ET() - leads to the use of Penman-Monteith model
results_crop <- ET(data, constants, crop = "short")
```
ET.Abtew *Abtew Formulation*

#### Description

Implementing the Abtew formulation for estimating actual evapotranspiration.

#### Usage

```
## S3 method for class 'Abtew'
ET(data, constants, ts="daily", solar="sunshine hours",...)
```
#### Arguments

data A list of data in class "Abtew" which contains the following items (climate variables) required by Abtew formulation: *Tmax*, *Tmin*, *Rs* or *n* or *Cd*

#### ET. Abtew 9

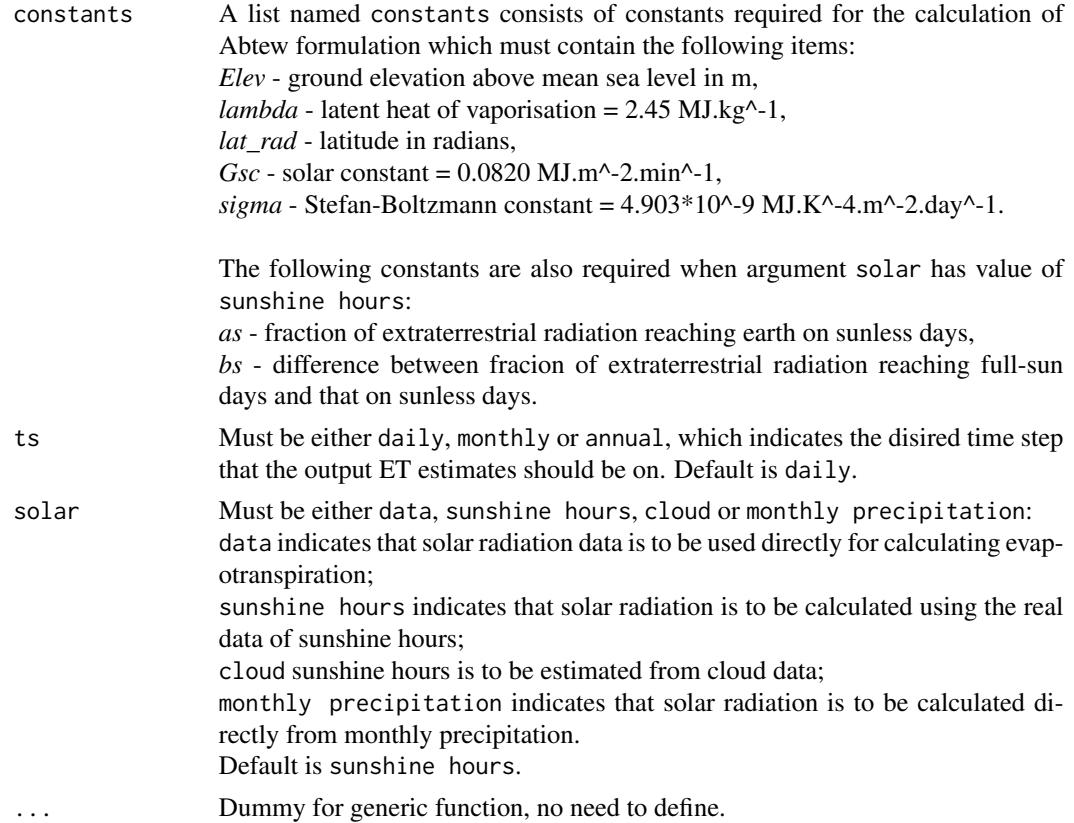

### Details

The alternative calculation options can be selected through argument solar, please see Arguments for details.

### Value

The function prints a calculation summary to the screen containing the following elements:

- ET model name and ET quantity estimated
- Option for calculating solar radiation (i.e. the value of argument solar)
- Time step of the output ET estimates (i.e. the value of argument ts)
- Units of the output ET estimates
- Time duration of the ET estimation
- Number of ET estimates obtained in the entire time-series
- Basic statistics of the estimated ET time-series including *mean*, *max* and *min* values.

The function also generates a list containing the following components, which is saved into a csv file named as *ET\_Abtew.csv* in the working directory:

- ET.Daily Daily aggregated estimations of Abtew actual evapotranspiration.
- ET.Monthly Monthly aggregated estimations of Abtew actual evapotranspiration.
- ET.Annual Annually aggregated estimations of Abtew actual evapotranspiration.

<span id="page-9-0"></span>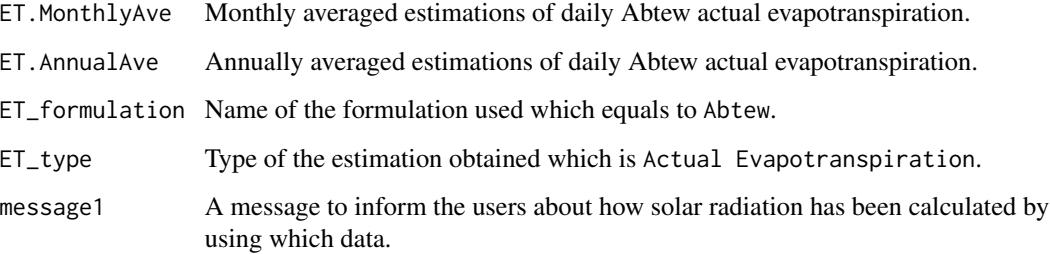

#### Author(s)

Danlu Guo

#### References

Abtew, W. 1996. *Evapotranspiration measurements and modeling for three wetland systems in south florida*. Wiley Online Library.

### See Also

[ET](#page-6-1),[data](#page-4-1),[defaultconstants](#page-5-1),[constants](#page-2-1)

### Examples

```
# Use processed existing data set and constants from kent Town, Adelaide
data("processeddata")
data("constants")
# Call ET.Abtew under the generic function ET
results <- ET.Abtew(data, constants,ts="daily", solar="sunshine hours")
```
ET.BlaneyCriddle *Blaney-Criddle Formulation*

### Description

Implementing the Blaney-Criddle formulation for estimating reference crop evapotranspiration.

#### Usage

```
## S3 method for class 'BlaneyCriddle'
ET(data, constants, ts="daily", solar="sunshine hours", height = F, ...)
```
### Arguments

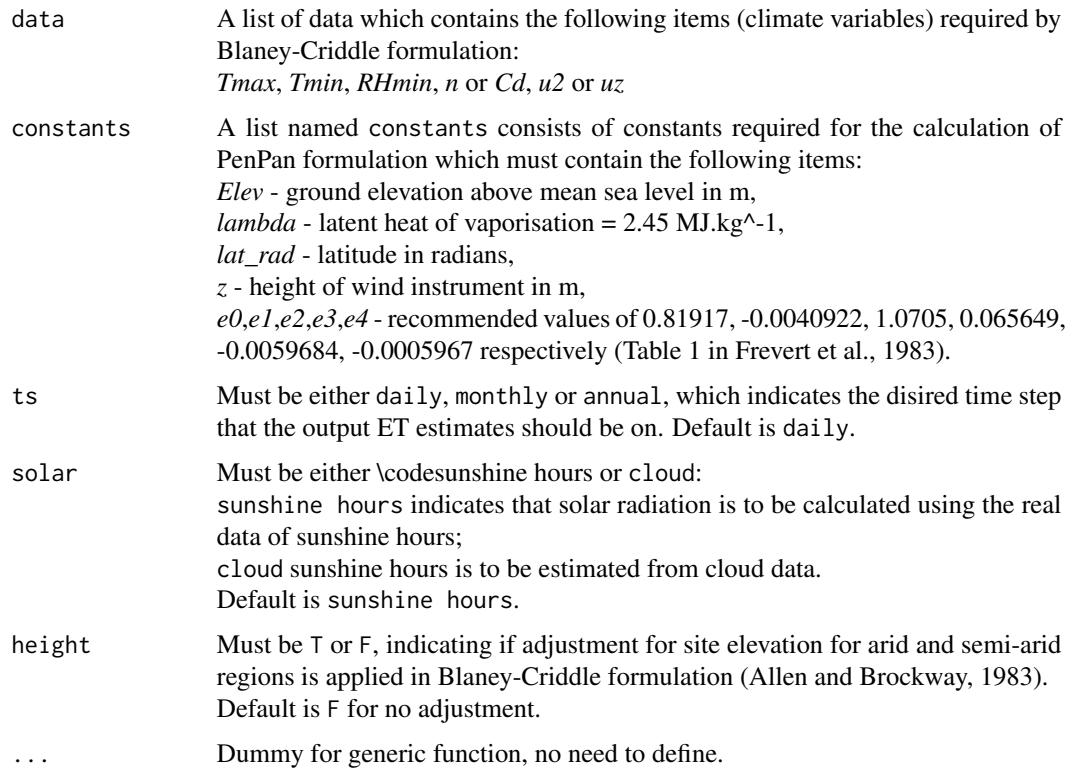

### Details

The alternative calculation options can be selected through argument solar, please see Arguments for details.

Height adjustment for the estimations is available through argument height, please see Arguments for details.

#### Value

The function prints a calculation summary to the screen containing the following elements:

- ET model name and ET quantity estimated
- Evaporative surface
- Option for calculating solar radiation (i.e. the value of argument solar)
- If height adjustment has been applied on results (i.e. the value of argument height)
- Time step of the output ET estimates (i.e. the value of argument ts)
- Units of the output ET estimates
- Time duration of the ET estimation
- Number of ET estimates obtained in the entire time-series
- Basic statistics of the estimated ET time-series including *mean*, *max* and *min* values.

The function also generates a list containing the following components, which is saved into a csv file named as *ET\_BlaneyCriddle.csv* in the working directory:

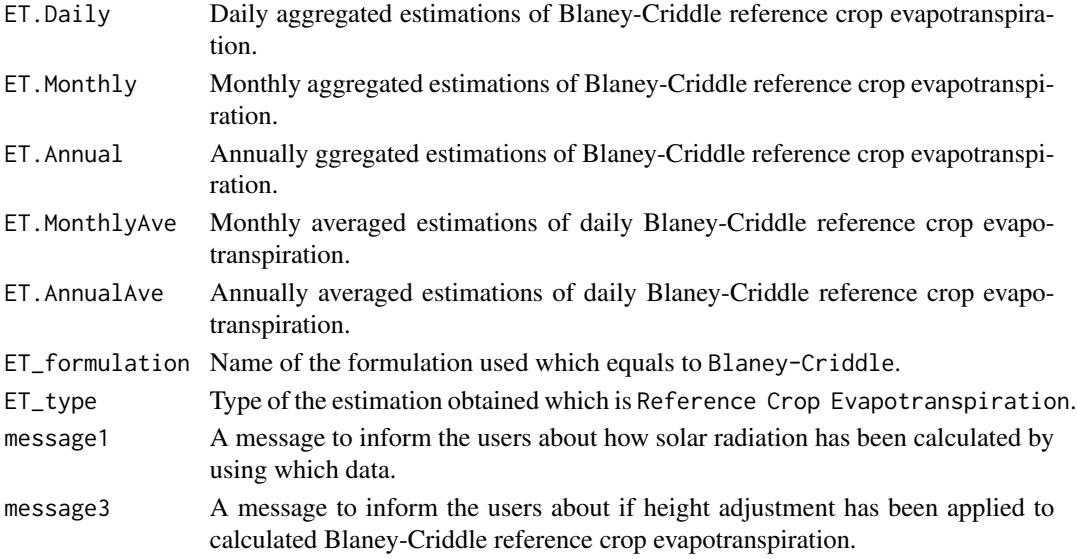

#### Author(s)

Danlu Guo

#### References

McMahon, T., Peel, M., Lowe, L., Srikanthan, R. & McVicar, T. 2012. *Estimating actual, potential, reference crop and pan evaporation using standard meteorological data: a pragmatic synthesis*. Hydrology and Earth System Sciences Discussions, 9, 11829-11910.

Allen, R.G.Brockway, C.E. 1983, *Estimating consumptive use on a statewide basis*. Advances in Irrigation and Drainage@ sSurviving External Pressures, ASCE, pp. 79-89.

Allen, R. & Pruitt, W. 1986. *Rational Use of The FAO Blaney-Criddle Formula*. Journal of Irrigation and Drainage Engineering, 112, 139-155.

Frevert, D.K., Hill, R.W.Braaten, B.C. 1983, *Estimation of FAO evapotranspiration coefficients*, Journal of Irrigation and Drainage Engineering, vol. 109, no. 2, pp. 265-270.

### See Also

[ET](#page-6-1),[data](#page-4-1),[defaultconstants](#page-5-1),[constants](#page-2-1)

### Examples

```
# Use processed existing data set and constants from kent Town, Adelaide
data("processeddata")
data("constants")
```
# Call ET.BlaneyCriddle under the generic function ET results <- ET.BlaneyCriddle(data, constants, ts="daily", solar="sunshine hours", height= FALSE) <span id="page-12-0"></span>ET.BrutsaertStrickler *Brutsaert-Strickler Formulation*

### Description

Implementing the Brutsaert-Strickler formulation for actual areal evapotranspiration

### Usage

```
## S3 method for class 'BrutsaertStrickler'
ET(data, constants, ts="daily", solar="sunshine hours", alpha=0.23, ...)
```
### Arguments

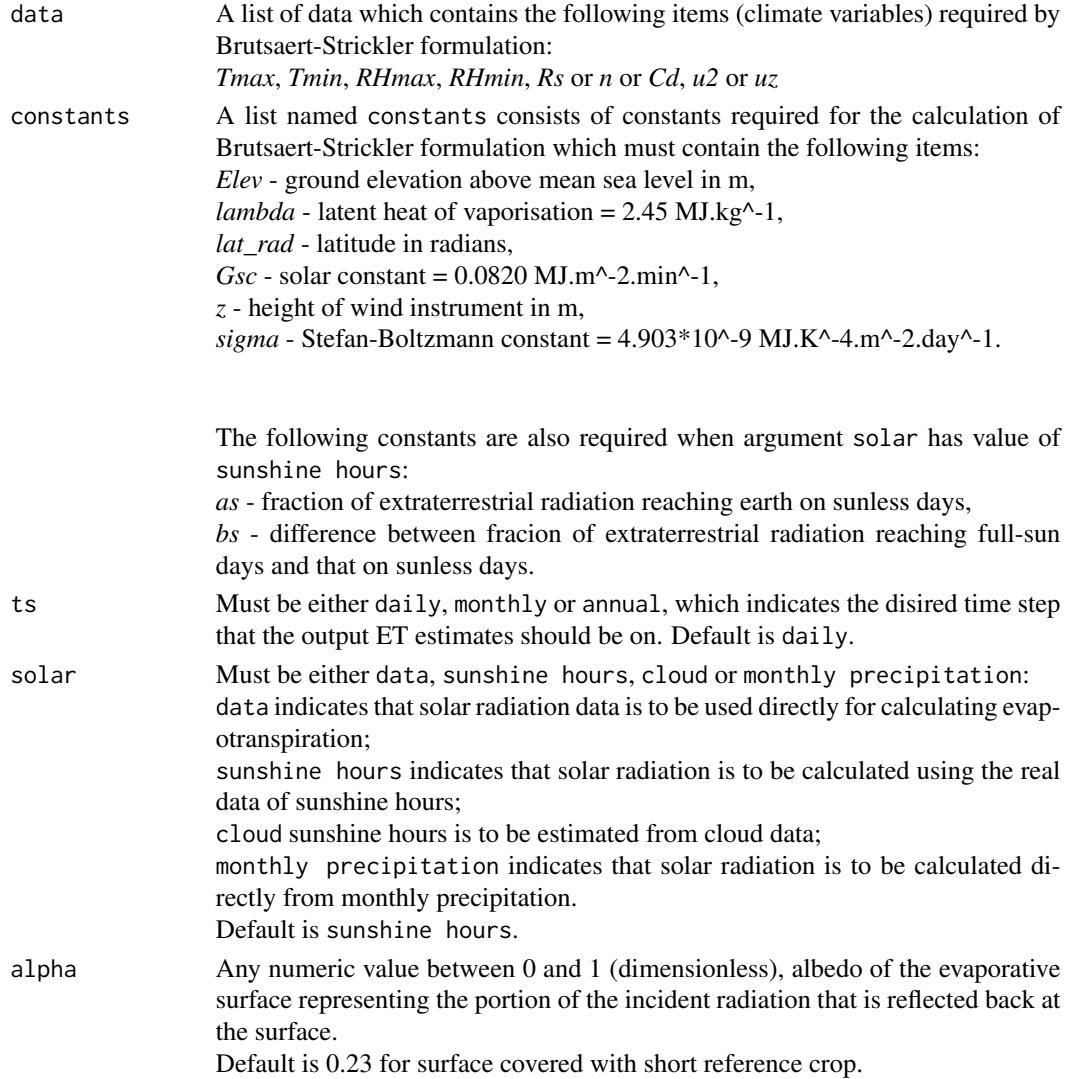

... Dummy for generic function, no need to define.

### Details

The alternative calculation options can be selected through argument solar, please see Arguments for details.

User-defined evaporative surface is allowed through argument alpha, please see Arguments for details.

#### Value

The function prints a calculation summary to the screen containing the following elements:

- ET model name and ET quantity estimated
- Evaporative surface with values of albedo, surface resistance, crop height and roughness height
- Option for calculating solar radiation (i.e. the value of argument solar)
- Time step of the output ET estimates (i.e. the value of argument ts)
- Units of the output ET estimates
- Time duration of the ET estimation
- Number of ET estimates obtained in the entire time-series
- Basic statistics of the estimated ET time-series including *mean*, *max* and *min* values.

The function also generates a list containing the following components, which is saved into a csv file named as *ET\_BrutsaertStrickler.csv* in the working directory:

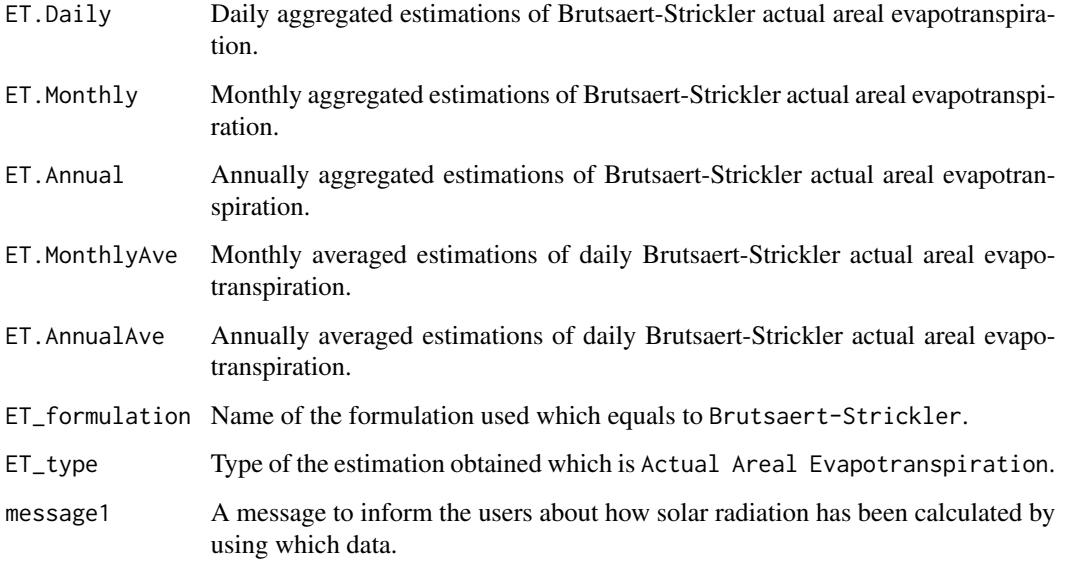

### Author(s)

Danlu Guo

### <span id="page-14-0"></span>ET.ChapmanAustralian 15

### References

McMahon, T., Peel, M., Lowe, L., Srikanthan, R. & McVicar, T. 2012. *Estimating actual, potential, reference crop and pan evaporation using standard meteorological data: a pragmatic synthesis*. Hydrology and Earth System Sciences Discussions, 9, 11829-11910.

#### See Also

[ET](#page-6-1),[data](#page-4-1),[defaultconstants](#page-5-1),[constants](#page-2-1)

### Examples

```
# Use processed existing data set and constants from kent Town, Adelaide
data("processeddata")
data("constants")
```

```
# Call ET.BrutsaertStrickler under the generic function ET
results <- ET.BrutsaertStrickler(data, constants, ts="daily", solar="sunshine hours", alpha=0.23)
```
ET.ChapmanAustralian *Chapman Formulation*

#### Description

Implementing the Chapman formulation for estimating potential evapotranspiration.

#### Usage

## S3 method for class 'ChapmanAustralian' ET(data, constants, ts="daily", PenPan= T, solar="sunshine hours", alpha=0.23, ...)

#### Arguments

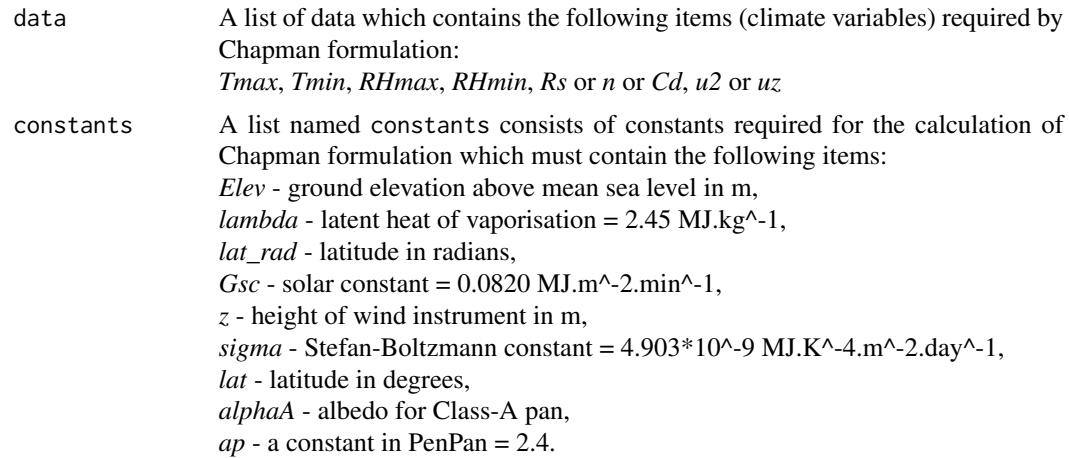

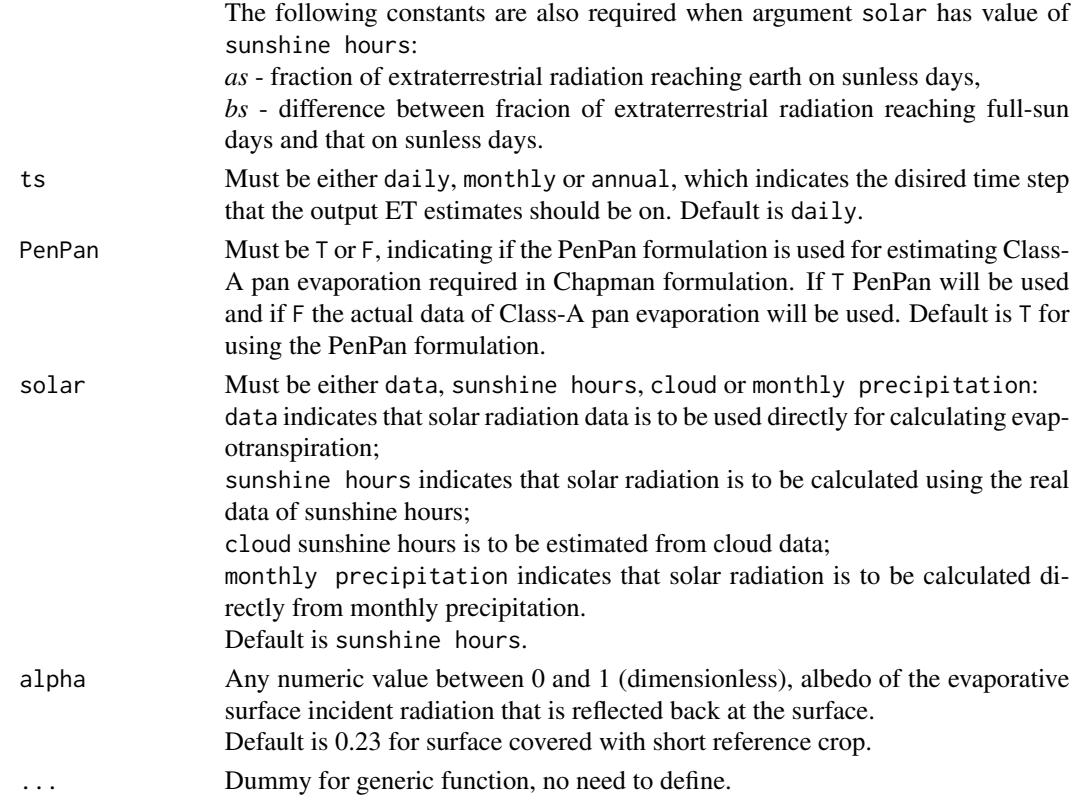

### Details

The alternative calculation options can be selected through arguments PenPan and solar, please see Arguments for details.

### Value

The function prints a calculation summary to the screen containing the following elements:

- ET model name and ET quantity estimated, and the value of pan coefficient (only for when potential ET is estimated)

- Evaporative surface with values of albedo
- Option for calculating solar radiation (i.e. the value of argument solar)

- If the PenPan formulation is used for estimating Class-A pan evaporation required in Chapman formulation (i.e. the value of argument PenPan)

- Time step of the output ET estimates (i.e. the value of argument ts)
- Units of the output ET estimates
- Time duration of the ET estimation
- Number of ET estimates obtained in the entire time-series
- Basic statistics of the estimated ET time-series including *mean*, *max* and *min* values.

The function also generates a list containing the following components, which is saved into a csv file named as *ET\_ChapmanAustralian.csv* in the working directory:

### ET.ChapmanAustralian 17

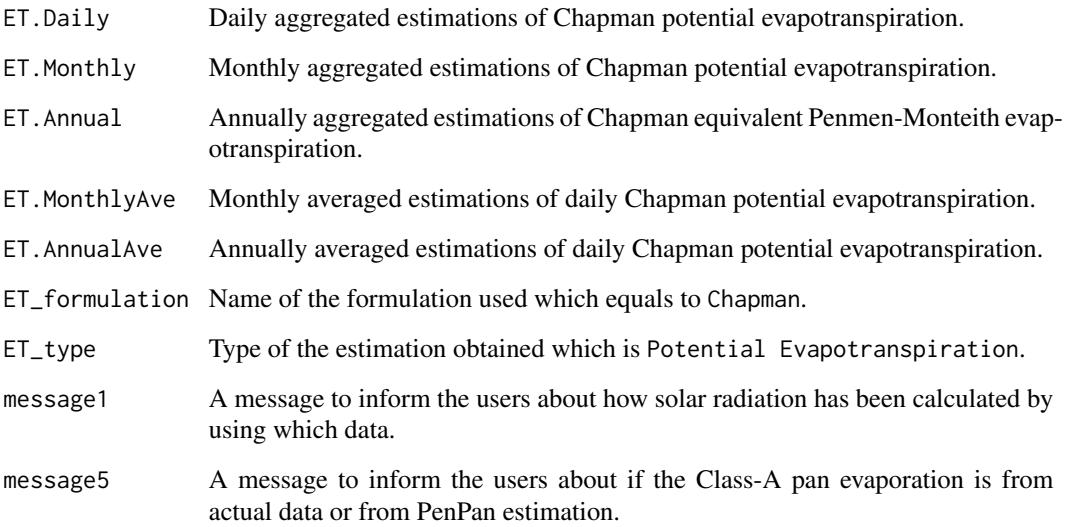

### Author(s)

Danlu Guo

### References

McMahon, T., Peel, M., Lowe, L., Srikanthan, R. & McVicar, T. 2012. *Estimating actual, potential, reference crop and pan evaporation using standard meteorological data: a pragmatic synthesis*. Hydrology and Earth System Sciences Discussions, 9, 11829-11910.

Chapman, T. 2001, *Estimation of evaporation in rainfall-runoff models*, in F. Ghassemi, D. Post, M. SivapalanR. Vertessy (eds), MODSIM2001: Integrating models for Natural Resources Management across Disciplines, Issues and Scales, MSSANZ, vol. 1, pp. 293-298.

### See Also

[ET](#page-6-1),[data](#page-4-1),[defaultconstants](#page-5-1),[constants](#page-2-1),[ET.PenPan](#page-46-1)

#### Examples

```
# Use processed existing data set and constants from kent Town, Adelaide
data("processeddata")
data("constants")
```

```
# Call ET.ChapmanAustralian under the generic function ET
results <- ET.ChapmanAustralian(data, constants, ts="daily", PenPan= TRUE,
solar="sunshine hours", alpha=0.23)
```
<span id="page-17-0"></span>

### Description

Implementing the Granger-Gray formulation for estimating actual areal evapotranspiration.

### Usage

```
## S3 method for class 'GrangerGray'
ET(data, constants, ts="daily", solar="sunshine hours",
windfunction_ver=1948, alpha=0.23, ...)
```
### Arguments

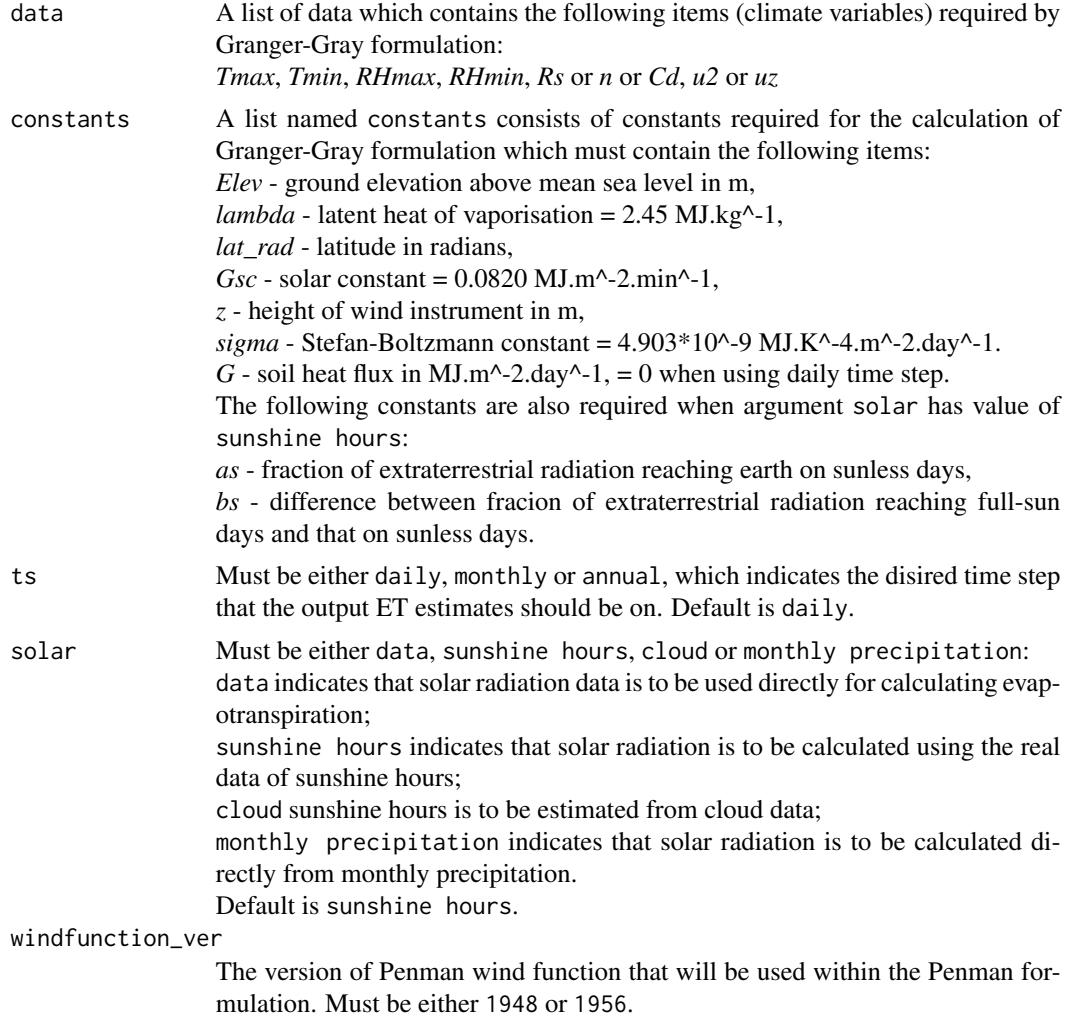

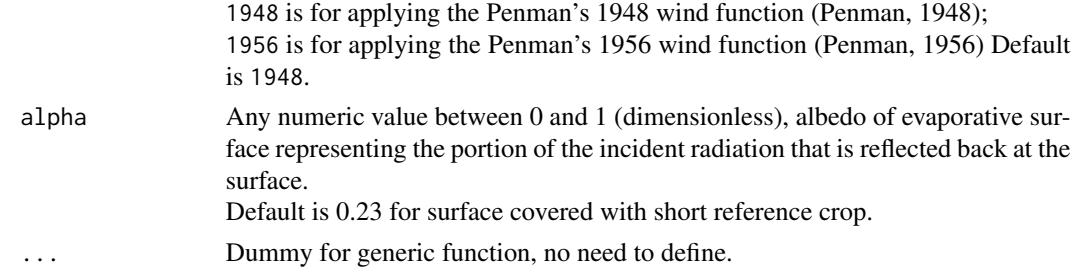

### Details

The alternative calculation options can be selected through arguments solar and windfunction\_ver, please see Arguments for details.

User-defined evaporative surface is allowed through argument alpha, please see Arguments for details.

### Value

The function prints a calculation summary to the screen containing the following elements:

- ET model name and ET quantity estimated
- Evaporative surface with values of albedo
- Option for calculating solar radiation (i.e. the value of argument solar)
- The version of Penman wind function has been used (i.e. the value of argument windfunction\_ver)
- Time step of the output ET estimates (i.e. the value of argument ts)
- Units of the output ET estimates
- Time duration of the ET estimation
- Number of ET estimates obtained in the entire time-series
- Basic statistics of the estimated ET time-series including *mean*, *max* and *min* values.

The function also generates a list containing the following components, which is saved into a csv file named as *ET\_GrangerGray.csv* in the working directory:

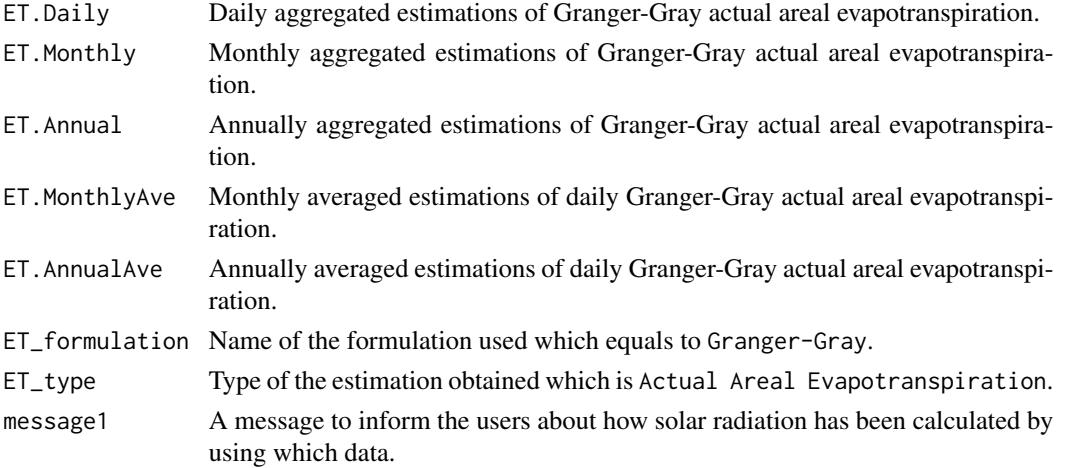

<span id="page-19-0"></span>

message2 A message to inform the users about which version of the Penman wind function has been used.

#### Author(s)

Danlu Guo

#### References

McMahon, T., Peel, M., Lowe, L., Srikanthan, R. & McVicar, T. 2012. *Estimating actual, potential, reference crop and pan evaporation using standard meteorological data: a pragmatic synthesis*. Hydrology and Earth System Sciences Discussions, 9, 11829-11910.

Penman, H. L. 1948. *Natural evaporation from open water, bare soil and grass*. Proceedings of the Royal Society of London. Series A. Mathematical and Physical Sciences, 193, 120-145.

Penman, H. L. 1956. *Evaporation: An introductory survey*. Netherlands Journal of Agricultural Science, 4, 9-29

### See Also

[ET](#page-6-1),[data](#page-4-1),[defaultconstants](#page-5-1),[constants](#page-2-1),[ET.Penman](#page-40-1)

### Examples

```
# Use processed existing data set and constants from kent Town, Adelaide
data("processeddata")
data("constants")
# Call ET.GrangerGray under the generic function ET
```
results <- ET.GrangerGray(data, constants, ts="daily", solar="sunshine hours", windfunction\_ver=1948, alpha=0.23)

ET.Hamon *Hamon Formulation*

#### Description

Implementing the Hamon formulation for estimating potential evapotranspiration.

### Usage

```
## S3 method for class 'Hamon'
ET(data, constants = NULL, ts="daily", \ldots)
```
#### ET.Hamon 21

#### Arguments

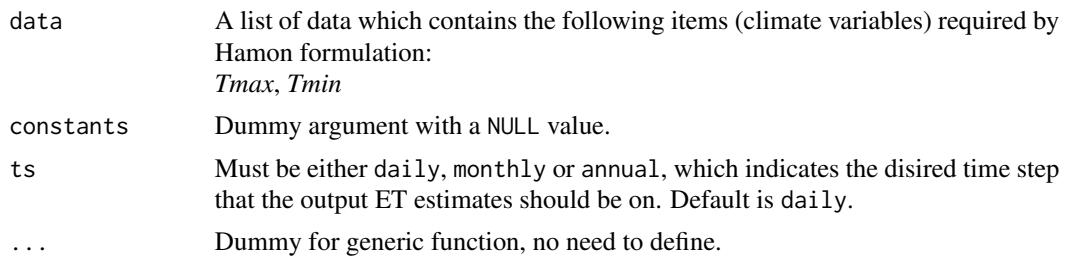

### Details

This formulation provides a single calculation method with no alternatives available.

#### Value

The function prints a calculation summary to the screen containing the following elements:

- ET model name and ET quantity estimated
- Time step of the output ET estimates (i.e. the value of argument ts)
- Units of the output ET estimates
- Time duration of the ET estimation
- Number of ET estimates obtained in the entire time-series
- Basic statistics of the estimated ET time-series including *mean*, *max* and *min* values.

The function also generates a list containing the following components, which is saved into a csv file named as *ET\_Hamon.csv* in the working directory:

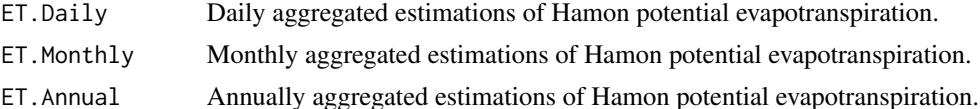

- ET.MonthlyAve Monthly averaged estimations of daily Hamon potential evapotranspiration.
- ET.AnnualAve Annually averaged estimations of daily Hamon potential evapotranspiration.

ET\_formulation Name of the formulation used which equals to Hamon.

ET\_type Type of the estimation obtained which is Potential Evapotranspiration.

#### Author(s)

Danlu Guo

#### References

Hamon, W. R. 1961. *Estimating potential evapotranspiration*. Journal of the Hydraulics Division, 87, 107-120.

Oudin, L., Hervieu, F., Michel, C., Perrin, C., Andreassian, V., Anctil, F.Loumagne, C. 2005, *Which potential evapotranspiration input for a lumped rainfall-runoff model?: Part 2-Towards a simple and efficient potential evapotranspiration model for rainfall-runoff modelling*. Journal of Hydrology, vol. 303, no. 1-4, pp. 290-306.

### See Also

[ET](#page-6-1),[data](#page-4-1)

### Examples

```
# Use processed existing data set and constants from kent Town, Adelaide
data("processeddata")
data("constants")
# Call ET.Hamon under the generic function ET
```

```
results <- ET.Hamon(data, ts="daily")
```
<span id="page-21-1"></span>ET.HargreavesSamani *Hargreaves-Samani Formulation*

### Description

Implementing the Hargreaves-Samani formulation for estimating reference crop evapotranspiration.

#### Usage

## S3 method for class 'HargreavesSamani' ET(data, constants, ts="daily", ...)

### Arguments

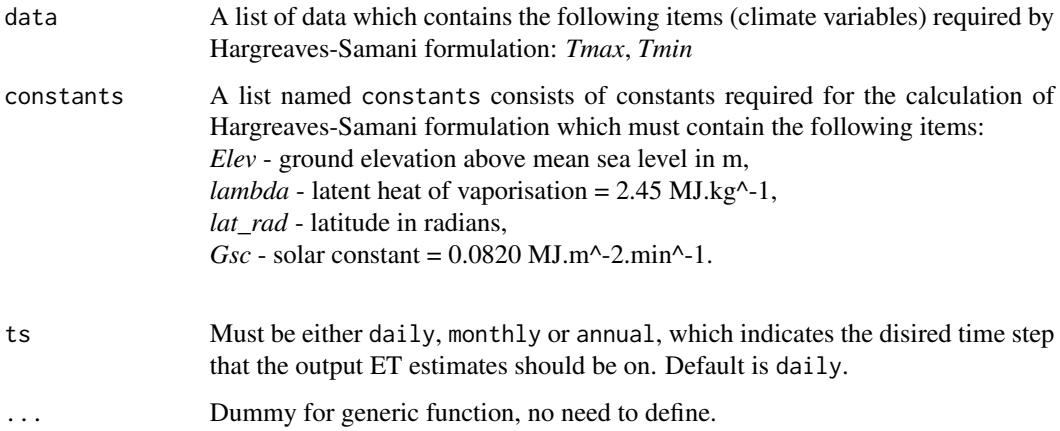

#### Details

This formulation provides a single calculation method with no alternatives available.

<span id="page-21-0"></span>

#### Value

The function prints a calculation summary to the screen containing the following elements:

- ET model name and ET quantity estimated
- Evaporative surface with values of albedo
- Time step of the output ET estimates (i.e. the value of argument ts)
- Units of the output ET estimates
- Time duration of the ET estimation
- Number of ET estimates obtained in the entire time-series
- Basic statistics of the estimated ET time-series including *mean*, *max* and *min* values.

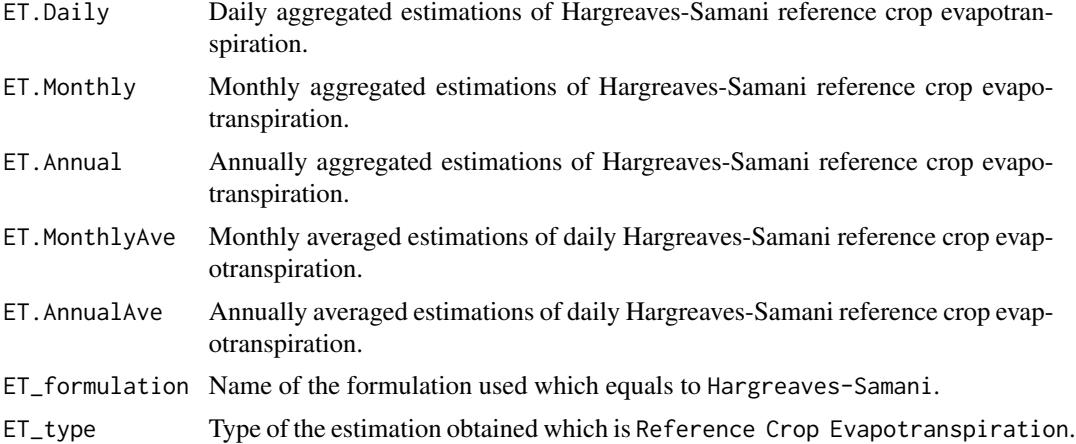

#### Author(s)

Danlu Guo

#### References

McMahon, T., Peel, M., Lowe, L., Srikanthan, R. & McVicar, T. 2012. *Estimating actual, potential, reference crop and pan evaporation using standard meteorological data: a pragmatic synthesis*. Hydrology and Earth System Sciences Discussions, 9, 11829-11910.

Hargreaves, G.H.Samani, Z.A. 1985, *Reference crop evapotranspiration from ambient air temperature*. American Society of Agricultural Engineers.

#### See Also

[ET](#page-6-1),[data](#page-4-1),[defaultconstants](#page-5-1),[constants](#page-2-1)

### Examples

```
# Use processed existing data set and constants from kent Town, Adelaide
data("processeddata")
data("constants")
```
# Call ET.HargreavesSamani under the generic function ET results <- ET.HargreavesSamani(data, constants, ts="daily")

ET.JensenHaise *Jensen-Haise Formulation*

### Description

Implementing the Jensen-Haise formulation for estimating potential evapotranspiration.

### Usage

```
## S3 method for class 'JensenHaise'
ET(data, constants, ts="daily", solar="sunshine hours", ...)
```
### Arguments

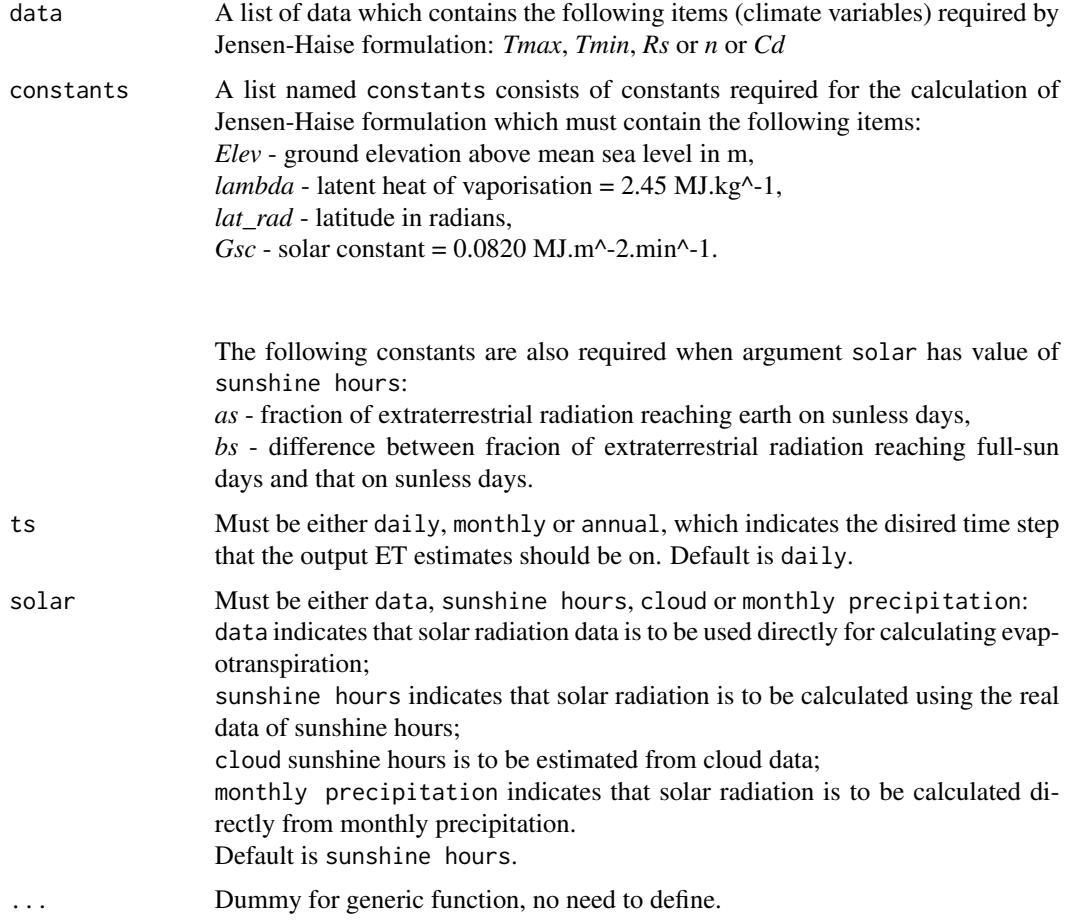

<span id="page-23-0"></span>

### Details

This formulation provides a single calculation method with no alternatives available.

#### Value

The function prints a calculation summary to the screen containing the following elements:

- ET model name and ET quantity estimated
- Option for calculating solar radiation (i.e. the value of argument solar)
- Time step of the output ET estimates (i.e. the value of argument ts)
- Units of the output ET estimates
- Time duration of the ET estimation
- Number of ET estimates obtained in the entire time-series
- Basic statistics of the estimated ET time-series including *mean*, *max* and *min* values.

The function also generates a list containing the following components, which is saved into a csv file named as *ET\_JensenHaise.csv* in the working directory:

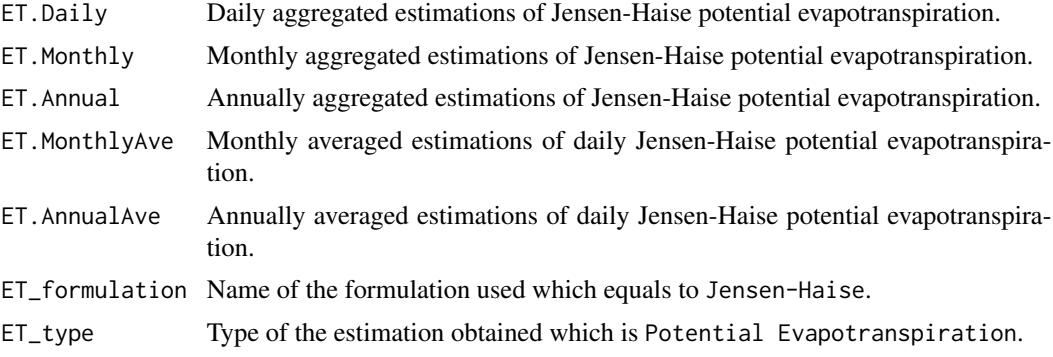

### Author(s)

Danlu Guo

#### References

Jensen, M.E.Haise, H.R. 1963, *Estimating evapotranspiration from solar radiation*. Proceedings of the American Society of Civil Engineers, Journal of the Irrigation and Drainage Division, vol. 89, pp. 15-41.

Prudhomme, C.Williamson, J. 2013, *Derivation of RCM-driven potential evapotranspiration for hydrological climate change impact analysis in Great Britain: a comparison of methods and associated uncertainty in future projections*. Hydrol. Earth Syst. Sci., vol. 17, no. 4, pp. 1365-1377.

Xu, C.Y.Singh, V.P. 2000, *Evaluation and generalization of radiation-based methods for calculating evaporation*., Hydrological Processes, vol. 14, no. 2, pp. 339-349.

#### See Also

[ET](#page-6-1),[data](#page-4-1),[defaultconstants](#page-5-1),[constants](#page-2-1)

#### Examples

```
# Use processed existing data set and constants from kent Town, Adelaide
data("processeddata")
data("constants")
# Call ET.JensenHaise under the generic function ET
```
results <- ET.JensenHaise(data, constants, ts="daily", solar="sunshine hours")

#### ET.Linacre *Linacre Formulation*

### Description

Implementing the Linacre formulation for estimating actual evapotranspiration.

#### Usage

## S3 method for class 'Linacre' ET(data, constants, ts="daily", ...)

### Arguments

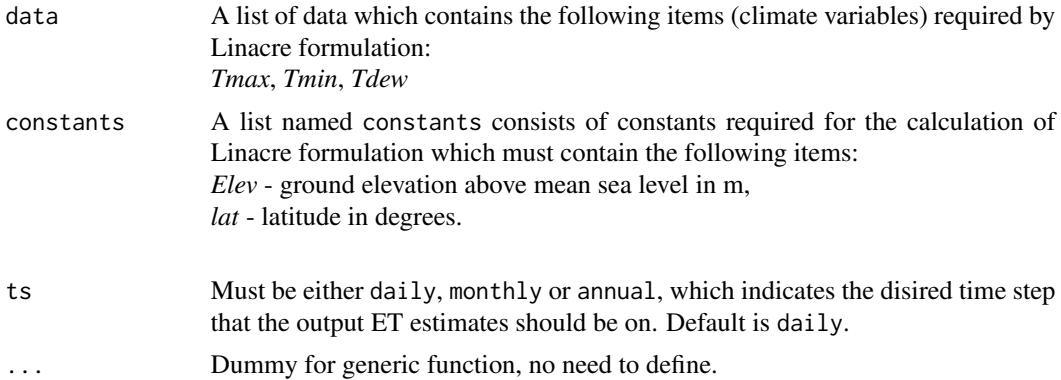

#### Details

This formulation provides a single calculation method with no alternatives available.

#### Value

The function prints a calculation summary to the screen containing the following elements:

- ET model name and ET quantity estimated
- Time step of the output ET estimates (i.e. the value of argument ts)
- Units of the output ET estimates
- Time duration of the ET estimation
- Number of ET estimates obtained in the entire time-series
- Basic statistics of the estimated ET time-series including *mean*, *max* and *min* values.

<span id="page-25-0"></span>

<span id="page-26-0"></span>The function also generates a list containing the following components, which is saved into a csv file named as *ET\_Linacre.csv* in the working directory:

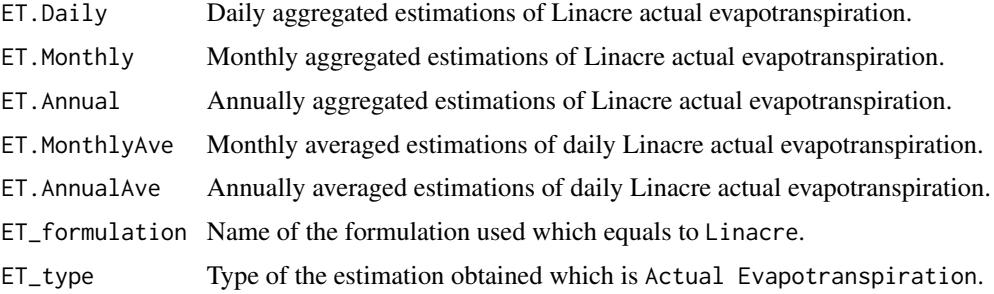

#### Author(s)

Danlu Guo

### References

Linacre, E. T. 1977. *A simple formula for estimating evaporation rates in various climates, using temperature data alone*. Agricultural meteorology, 18, 409-424.

#### See Also

[ET](#page-6-1),[data](#page-4-1),[defaultconstants](#page-5-1),[constants](#page-2-1)

### Examples

```
# Use processed existing data set and constants from kent Town, Adelaide
data("processeddata")
data("constants")
```
# Call ET.Linacre under the generic function ET results <- ET.Linacre(data, constants, ts="daily")

<span id="page-26-1"></span>ET.Makkink *Makkink Formulation*

### Description

Implementing the Makkink formulation for estimating reference crop evapotranspiration.

### Usage

```
## S3 method for class 'Makkink'
ET(data, constants, ts="daily", solar="sunshine hours", ...)
```
#### Arguments

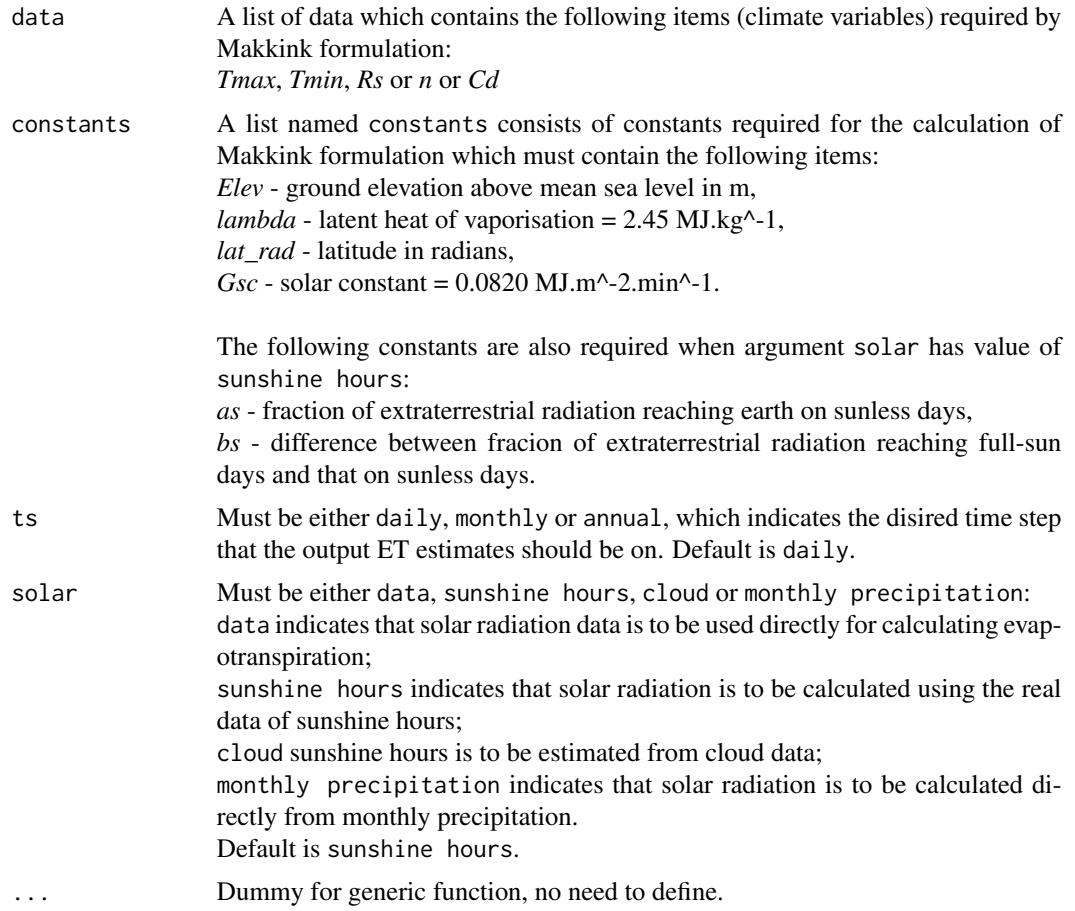

### Details

The alternative calculation options can be selected through argument solar, please see Arguments for details.

### Value

The function prints a calculation summary to the screen containing the following elements:

- ET model name and ET quantity estimated
- Option for calculating solar radiation (i.e. the value of argument solar)
- Time step of the output ET estimates (i.e. the value of argument ts)
- Units of the output ET estimates
- Time duration of the ET estimation
- Number of ET estimates obtained in the entire time-series
- Basic statistics of the estimated ET time-series including *mean*, *max* and *min* values.

#### ET.Makkink 29

The function also generates a list containing the following components, which is saved into a csv file named as *ET\_Makkink.csv* in the working directory:

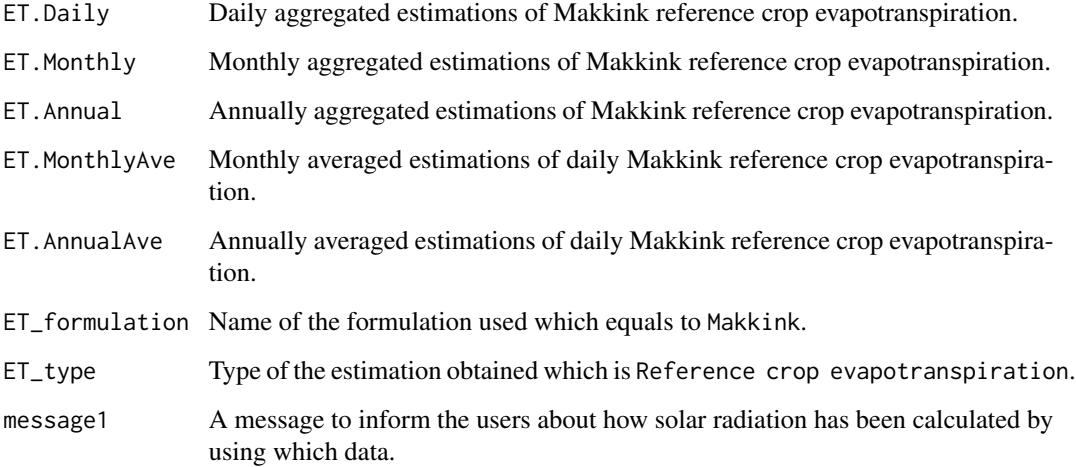

#### Author(s)

Danlu Guo

#### References

McMahon, T., Peel, M., Lowe, L., Srikanthan, R. & McVicar, T. 2012. *Estimating actual, potential, reference crop and pan evaporation using standard meteorological data: a pragmatic synthesis*. Hydrology and Earth System Sciences Discussions, 9, 11829-11910.

De Bruin, H. 1981, *The determination of (reference crop) evapotranspiration from routine weather data*. Evaporation in relation to hydrology, pp. 25-37.

### See Also

[ET](#page-6-1),[data](#page-4-1),[defaultconstants](#page-5-1),[constants](#page-2-1)

### Examples

```
# Use processed existing data set and constants from kent Town, Adelaide
data("processeddata")
data("constants")
```
# Call ET.Makkink under the generic function ET results <- ET.Makkink(data, constants, ts="daily", solar="sunshine hours")

### <span id="page-29-0"></span>Description

Implementing the Matt-Shuttleworth formulation for reference crop evapotranspiration

### Usage

```
## S3 method for class 'MattShuttleworth'
ET(data, constants, ts="daily", solar="sunshine hours", alpha=0.23, r_s=70, CH=0.12, ...)
```
### Arguments

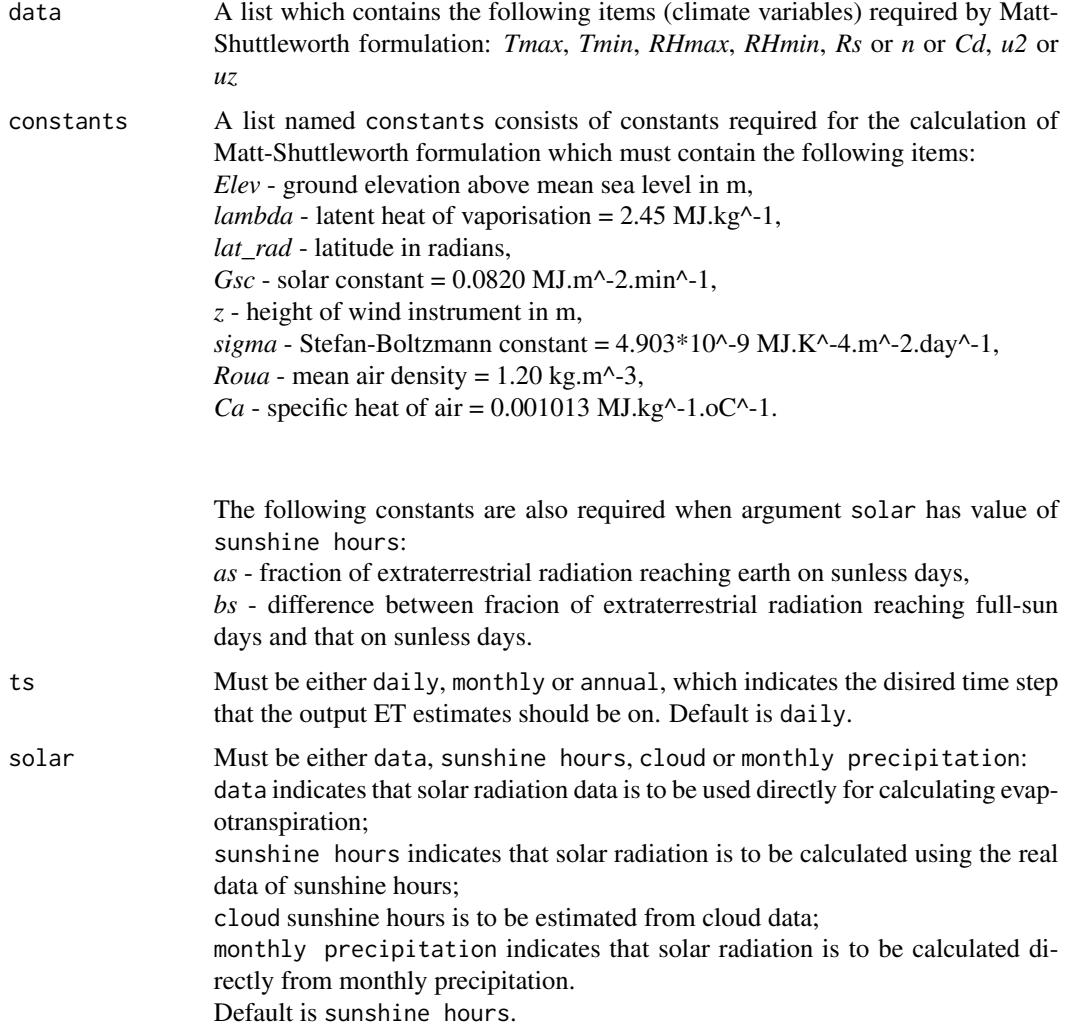

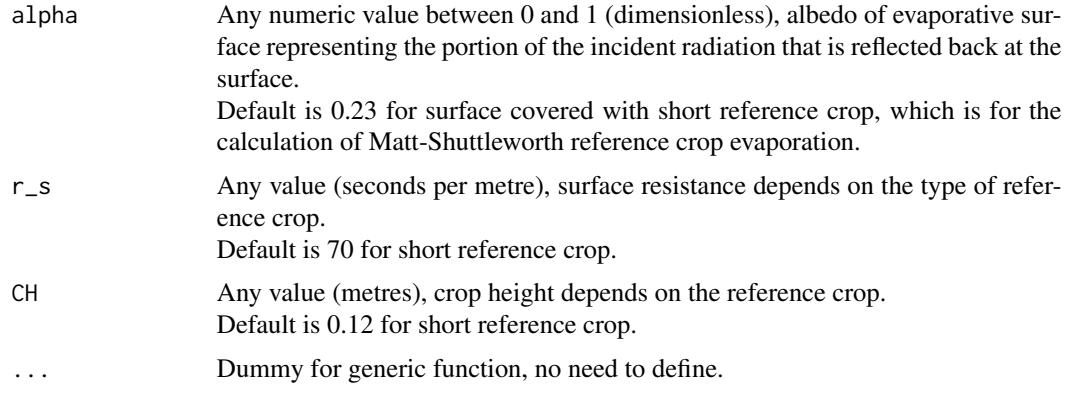

### Details

The alternative calculation options can be selected through argument solar, please see Arguments for details.

User-defined evaporative surface is allowed through arguments alpha, r\_s and CH, please see Arguments for details.

### Value

The function prints a calculation summary to the screen containing the following elements:

- ET model name and ET quantity estimated
- Evaporative surface with values of albedo, surface resistance and crop height
- Option for calculating solar radiation (i.e. the value of argument solar)
- Time step of the output ET estimates (i.e. the value of argument ts)
- Units of the output ET estimates
- Time duration of the ET estimation
- Number of ET estimates obtained in the entire time-series
- Basic statistics of the estimated ET time-series including *mean*, *max* and *min* values.

The function also generates a list containing the following components, which is saved into a csv file named as *ET\_MattShuttleworth.csv* in the working directory:

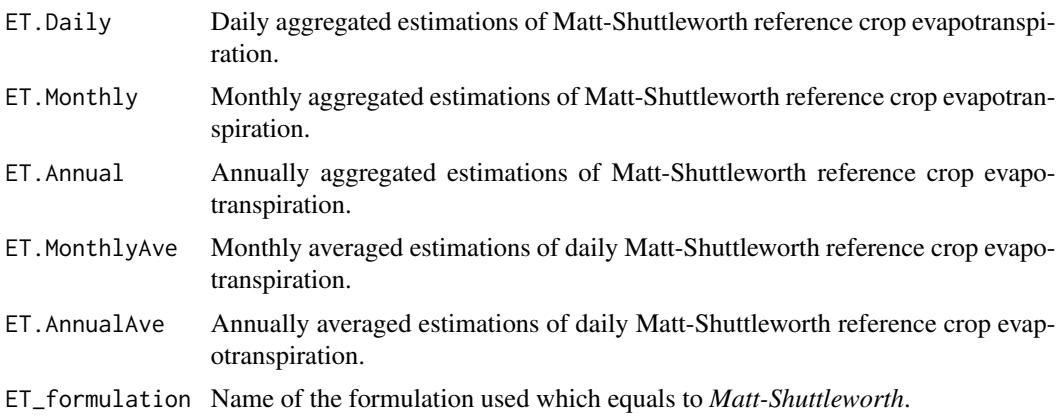

<span id="page-31-0"></span>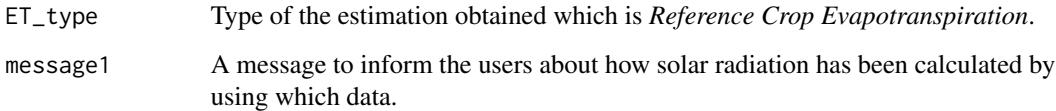

#### Author(s)

Danlu Guo

### References

Shuttleworth, W. & Wallace, J. 2009. *Calculating the water requirements of irrigated crops in Australia using the Matt-Shuttleworth approach*. Transactions of the ASABE, 52, 1895-1906.

McMahon, T., Peel, M., Lowe, L., Srikanthan, R. & McVicar, T. 2012. *Estimating actual, potential, reference crop and pan evaporation using standard meteorological data: a pragmatic synthesis*. Hydrology and Earth System Sciences Discussions, 9, 11829-11910.

#### See Also

[ET](#page-6-1),[data](#page-4-1),[defaultconstants](#page-5-1),[constants](#page-2-1)

### Examples

```
# Use processed existing data set and constants from kent Town, Adelaide
data("processeddata")
data("constants")
```

```
# Call ET.MattShuttleworth under the generic function ET
results <- ET.MattShuttleworth(data, constants, ts="daily",
solar="sunshine hours", alpha=0.23, r_s=70, CH=0.12)
```
ET.McGuinnessBordne *McGuinness-Bordne Formulation*

### Description

Implementing the McGuinness-Bordne formulation for estimating potential evapotranspiration.

#### Usage

```
## S3 method for class 'McGuinnessBordne'
ET(data, constants, ts="daily", ...)
```
#### Arguments

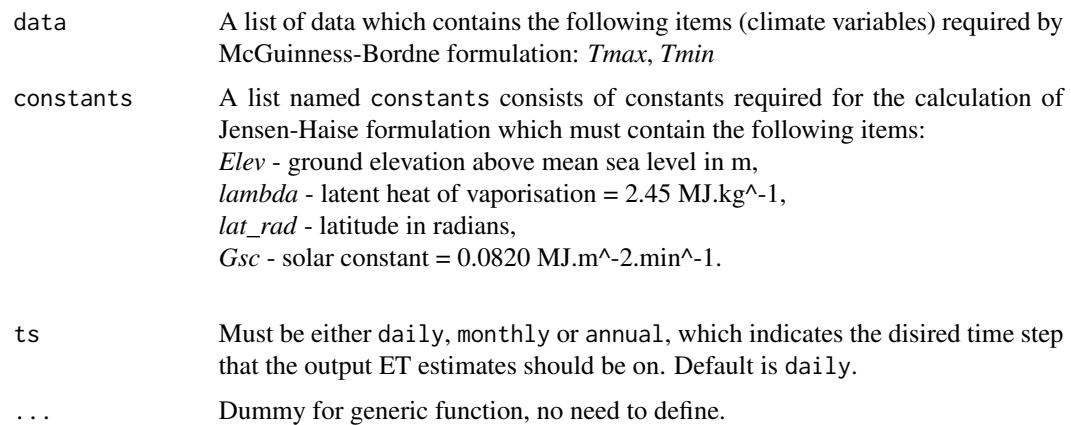

#### Details

This formulation provides a single calculation method with no alternatives available.

### Value

The function prints a calculation summary to the screen containing the following elements:

- ET model name and ET quantity estimated
- Time step of the output ET estimates (i.e. the value of argument ts)
- Units of the output ET estimates
- Time duration of the ET estimation
- Number of ET estimates obtained in the entire time-series
- Basic statistics of the estimated ET time-series including *mean*, *max* and *min* values.

The function also generates a list containing the following components, which is saved into a csv file named as *ET\_McGuinnessBordne.csv* in the working directory:

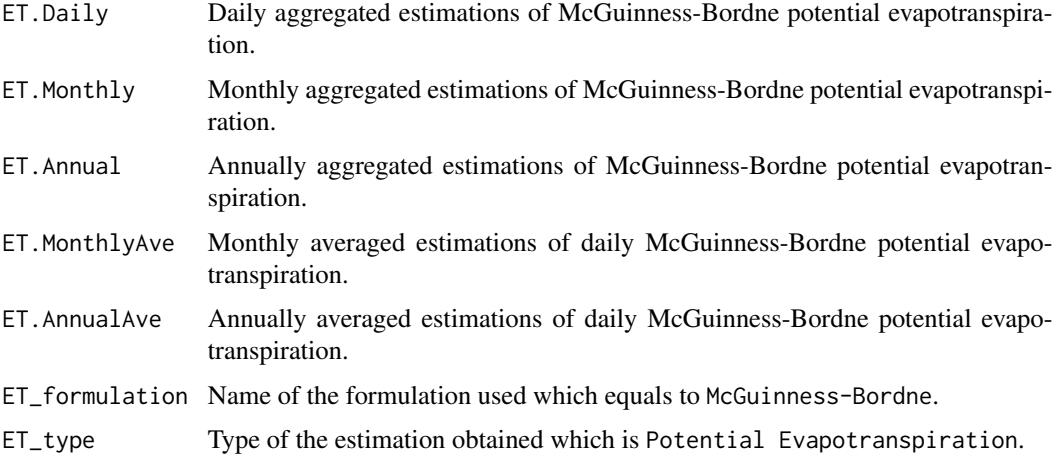

#### <span id="page-33-0"></span>Author(s)

Danlu Guo

#### References

Oudin, L., Hervieu, F., Michel, C., Perrin, C., Andreassian, V., Anctil, F.Loumagne, C. 2005, *Which potential evapotranspiration input for a lumped rainfall-runoff model?: Part 2-Towards a simple and efficient potential evapotranspiration model for rainfall-runoff modelling*. Journal of Hydrology, vol. 303, no. 1-4, pp. 290-306.

Xu, C.Y.Singh, V.P. 2000, *Evaluation and generalization of radiation-based methods for calculating evaporation*., Hydrological Processes, vol. 14, no. 2, pp. 339-349.

### See Also

[ET](#page-6-1),[data](#page-4-1),[defaultconstants](#page-5-1),[constants](#page-2-1)

#### Examples

```
# Use processed existing data set and constants from kent Town, Adelaide
data("processeddata")
data("constants")
```

```
# Call ET.McGuinnessBordne under the generic function ET
results <- ET.McGuinnessBordne(data, constants, ts="daily")
```
ET.MortonCRAE *Morton CRAE Formulation*

#### Description

Implementing the Morton CRAE formulation for estimating potential evapotranspiration, wet-environment areal evapotranspiration and actual areal evapotranspiration.

#### Usage

```
## S3 method for class 'MortonCRAE'
ET(data, constants, ts="monthly", est="potential ET",
solar="sunshine hours", Tdew= T, alpha = NULL, ...)
```
#### Arguments

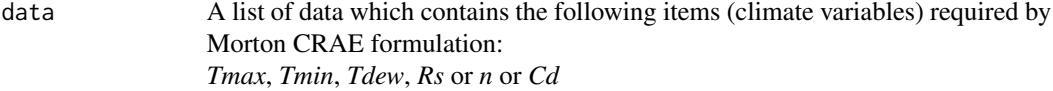

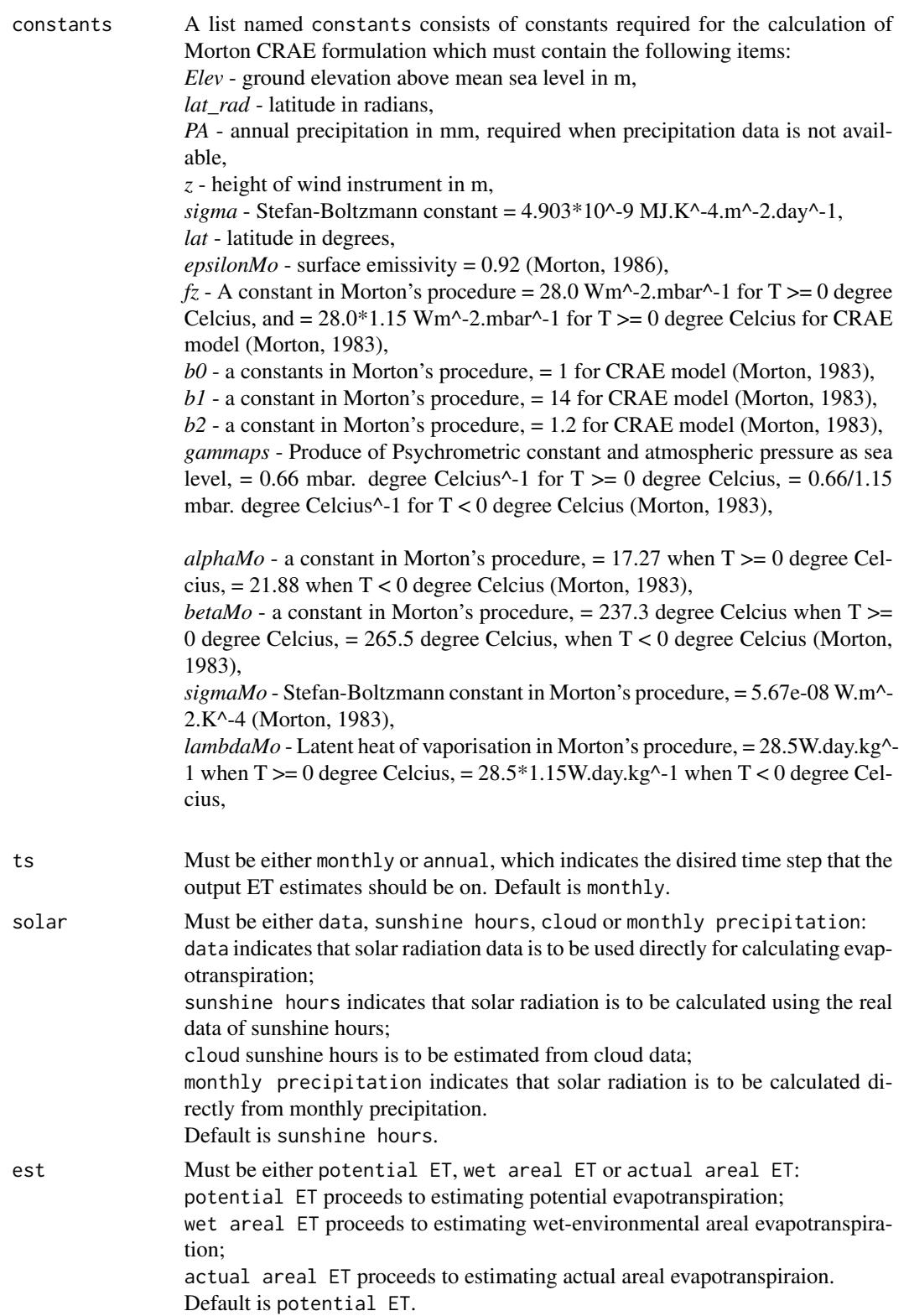

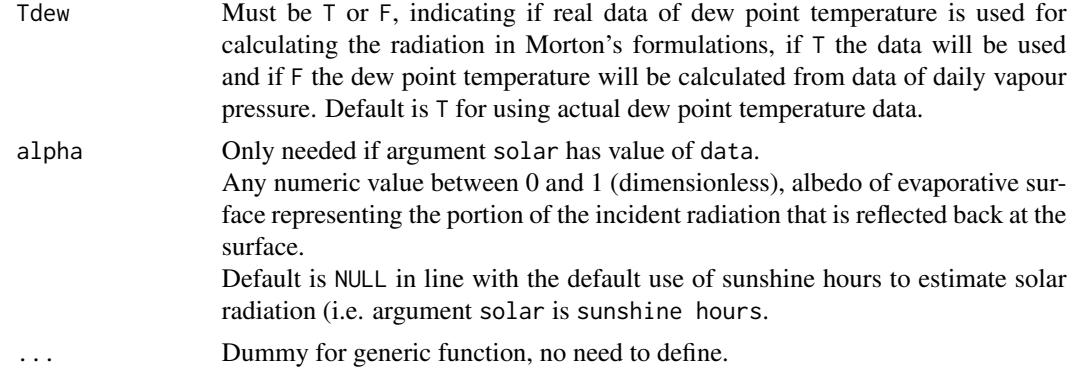

### Details

The type of evapotranspiration calculated can be selected through argument est, please see Arguments for details. The alternative calculation options can be selected through argument solar and Tdew, please see Arguments for details.

#### Value

The function prints a calculation summary to the screen containign the following elements:

- ET model name and ET quantity estimated (i.e. the value of argument est)
- Option for calculating solar radiation (i.e. the value of argument solar)
- If the actual dew point temperature data are used (i.e. the value of argument Tdew)
- Time step of the output ET estimates (i.e. the value of argument ts)
- Units of the output ET estimates
- Time duration of the ET estimation
- Number of ET estimates obtained in the entire time-series
- Basic statistics of the estimated ET time-series including *mean*, *max* and *min* values.

The function also generates a list containing the following components, which is saved into a csv file named as *ET\_MortonCRAE.csv* in the working directory:

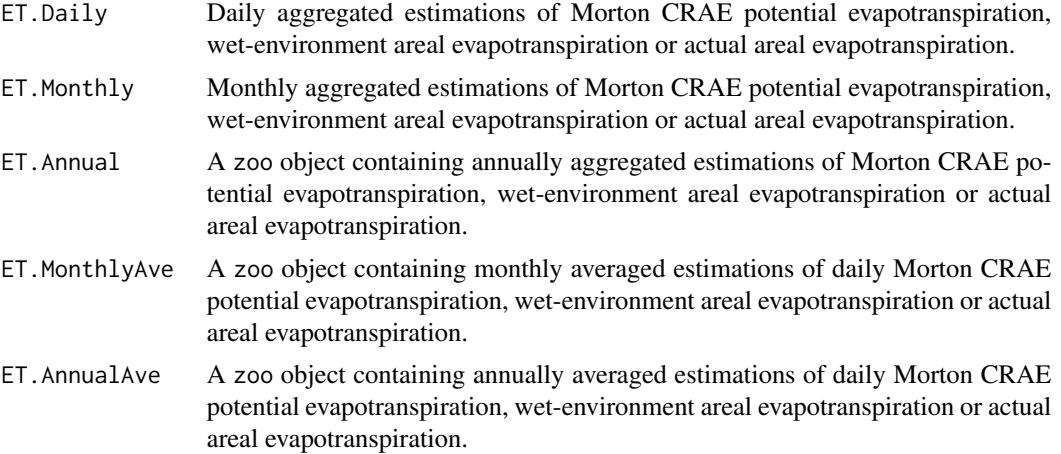
## <span id="page-36-1"></span>ET.MortonCRWE 37

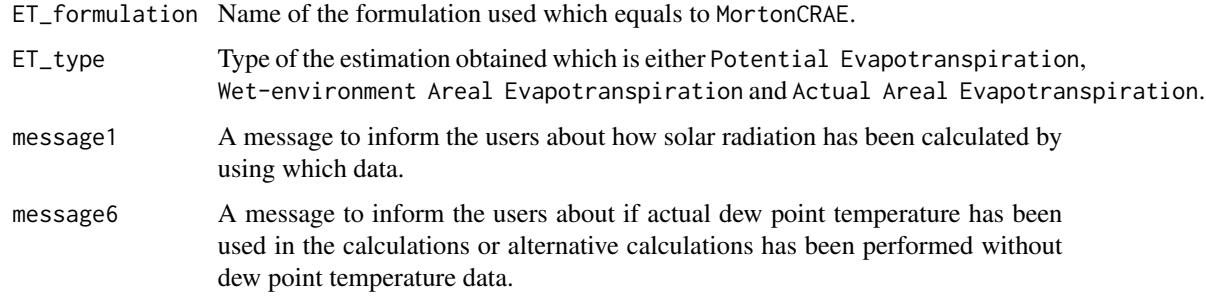

# Author(s)

Danlu Guo

## References

McMahon, T., Peel, M., Lowe, L., Srikanthan, R. & McVicar, T. 2012. *Estimating actual, potential, reference crop and pan evaporation using standard meteorological data: a pragmatic synthesis*. Hydrology and Earth System Sciences Discussions, 9, 11829-11910.

Morton, F.I. 1983, *Operational estimates of areal evapotranspiration and their significance to the science and practice of hydrology*. Journal of Hydrology, vol. 66, no. 1-4, pp. 1-76.

## See Also

[data](#page-4-0),[defaultconstants](#page-5-0),[constants](#page-2-0),[ET.MortonCRWE](#page-36-0)

## Examples

```
# Use processed existing data set and constants from
# kent Town, Adelaide
data("processeddata")
data("constants")
```

```
# Call ET.MortonCRAE under the generic function ET
results <- ET.MortonCRAE(data, constants, ts="monthly",
est="potential ET", solar="sunshine hours", Tdew= TRUE,
alpha = NULL)
```
<span id="page-36-0"></span>ET.MortonCRWE *Morton CRWE Formulation*

## Description

Implementing the Morton CRWE formulation for estimating potential evapotranspiration or shallow lake evaporation.

# Usage

```
## S3 method for class 'MortonCRWE'
ET(data, constants, ts="monthly", est="potential ET",
solar="sunshine hours", Tdew= T, alpha = NULL, ...)
```
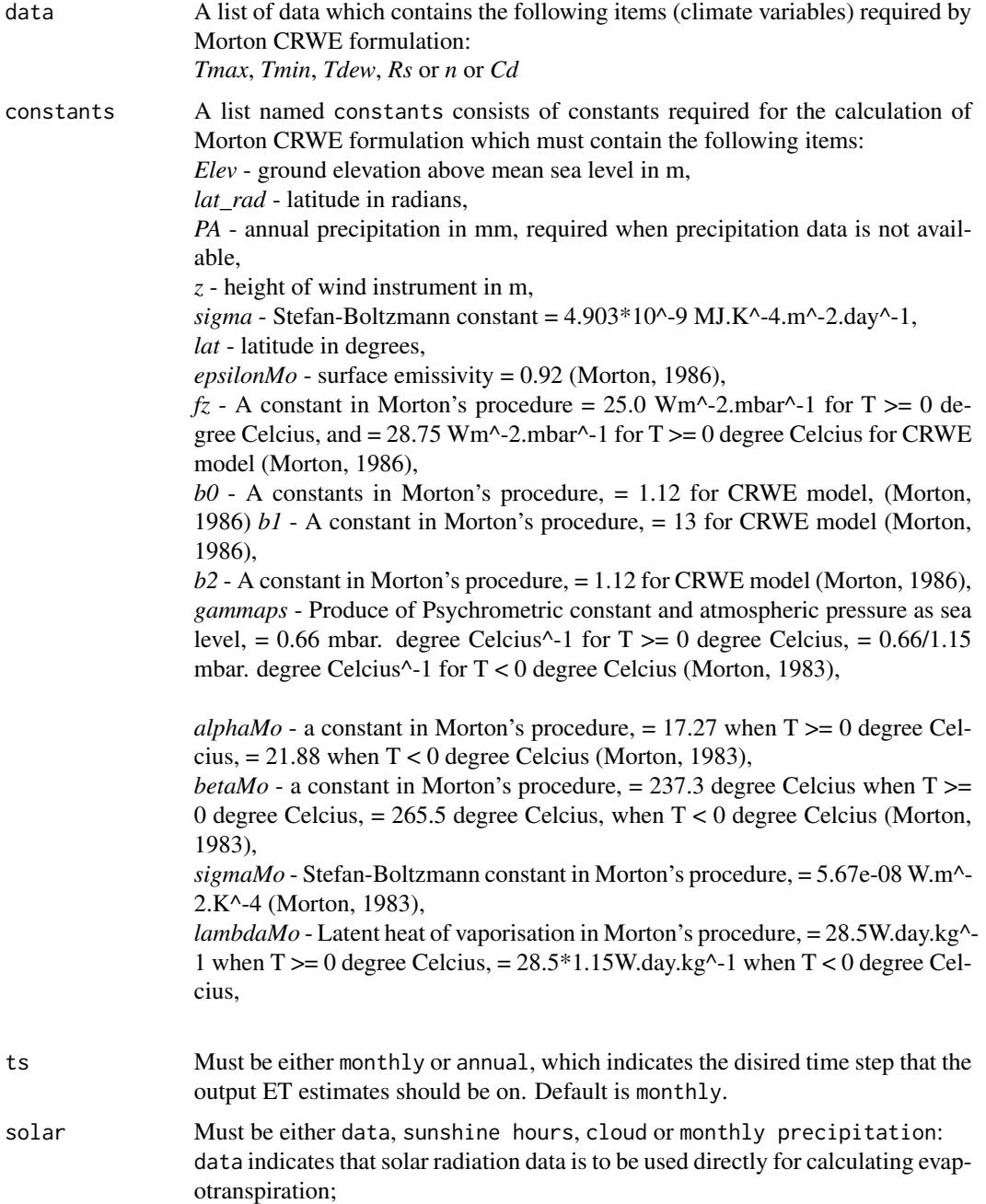

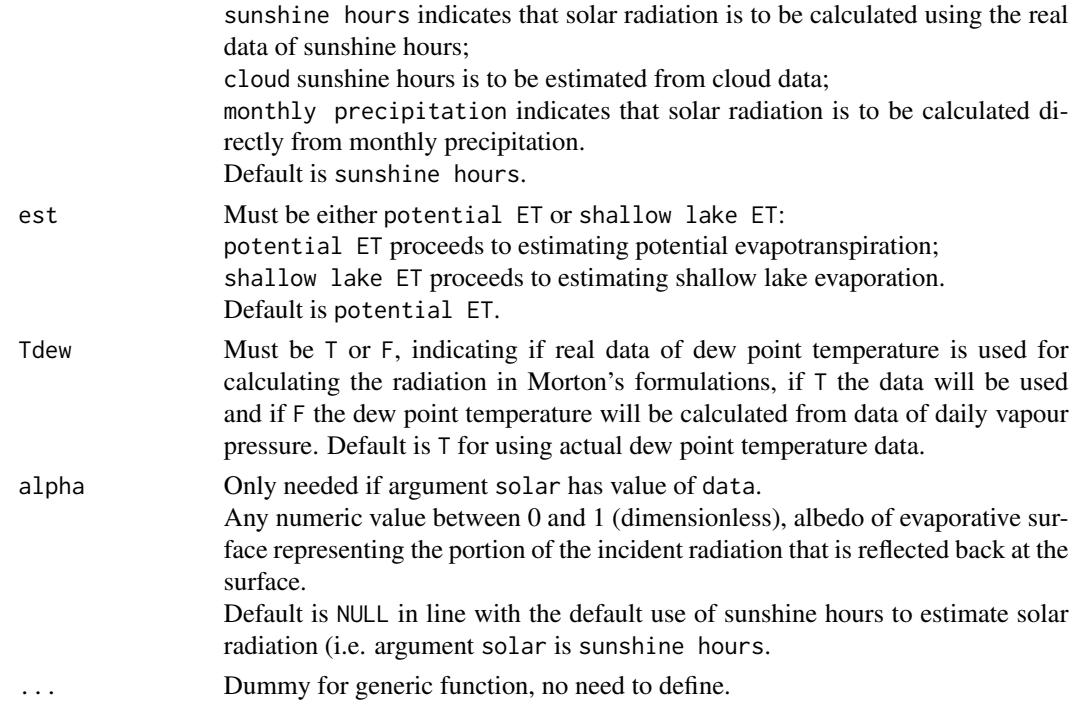

The type of evapotranspiration calculated can be selected through argument est, please see Arguments for details. The alternative calculation options can be selected through argument solar and Tdew, please see Arguments for details.

## Value

The function prints a calculation summary to the screen containign the following elements:

- ET model name and ET quantity estimated (i.e. the value of argument est)
- Option for calculating solar radiation (i.e. the value of argument solar)
- If the actual dew point temperature data are used (i.e. the value of argument Tdew)
- Time step of the output ET estimates (i.e. the value of argument ts)
- Units of the output ET estimates
- Time duration of the ET estimation
- Number of ET estimates obtained in the entire time-series
- Basic statistics of the estimated ET time-series including *mean*, *max* and *min* values.

The function also generates a list containing the following components, which is saved into a csv file named as *ET\_MortonCRWE.csv* in the working directory:

- ET.Daily Daily aggregated estimations of MortonCRWE potential evapotranspiration or shallow lake evaporation.
- ET.Monthly Monthly aggregated estimations of MortonCRWE potential evapotranspiration or shallow lake evaporation.

<span id="page-39-0"></span>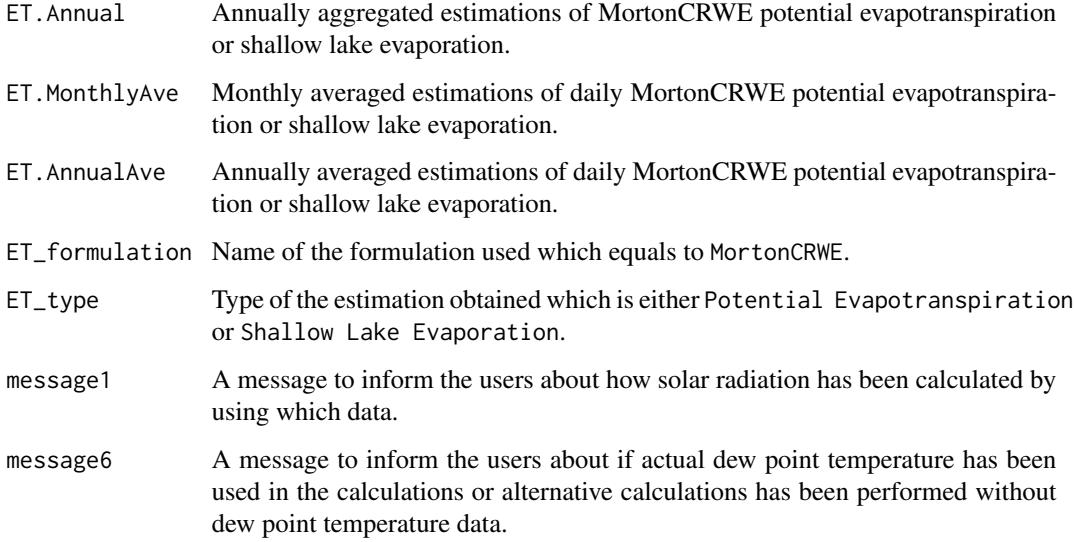

## Author(s)

Danlu Guo

## References

McMahon, T., Peel, M., Lowe, L., Srikanthan, R. & McVicar, T. 2012. *Estimating actual, potential, reference crop and pan evaporation using standard meteorological data: a pragmatic synthesis*. Hydrology and Earth System Sciences Discussions, 9, 11829-11910.

Morton, F.I. 1983, *Operational estimates of lake evaporation*. Journal of Hydrology, vol. 66, no. 1-4, pp. 77-100.

## See Also

[data](#page-4-0),[defaultconstants](#page-5-0),[constants](#page-2-0),[ET.MortonCRWE](#page-36-0)

## Examples

```
# Use processed existing data set and constants from
# kent Town, Adelaide
data("processeddata")
data("constants")
```

```
# Call ET.MortonCRWE under the generic function ET
results <- ET.MortonCRWE(data, constants, ts="monthly",
est="potential ET", solar="sunshine hours", Tdew= TRUE,
alpha = NULL)
```
# <span id="page-40-1"></span><span id="page-40-0"></span>Description

Implementing the Penman formulation for estimating open-water evaporation or potential evapotranspiration

# Usage

```
## S3 method for class 'Penman'
ET(data, constants, ts="daily", solar="sunshine hours",
wind="yes", windfunction_ver=1948, alpha = 0.08, z0 = 0.001,
...)
```
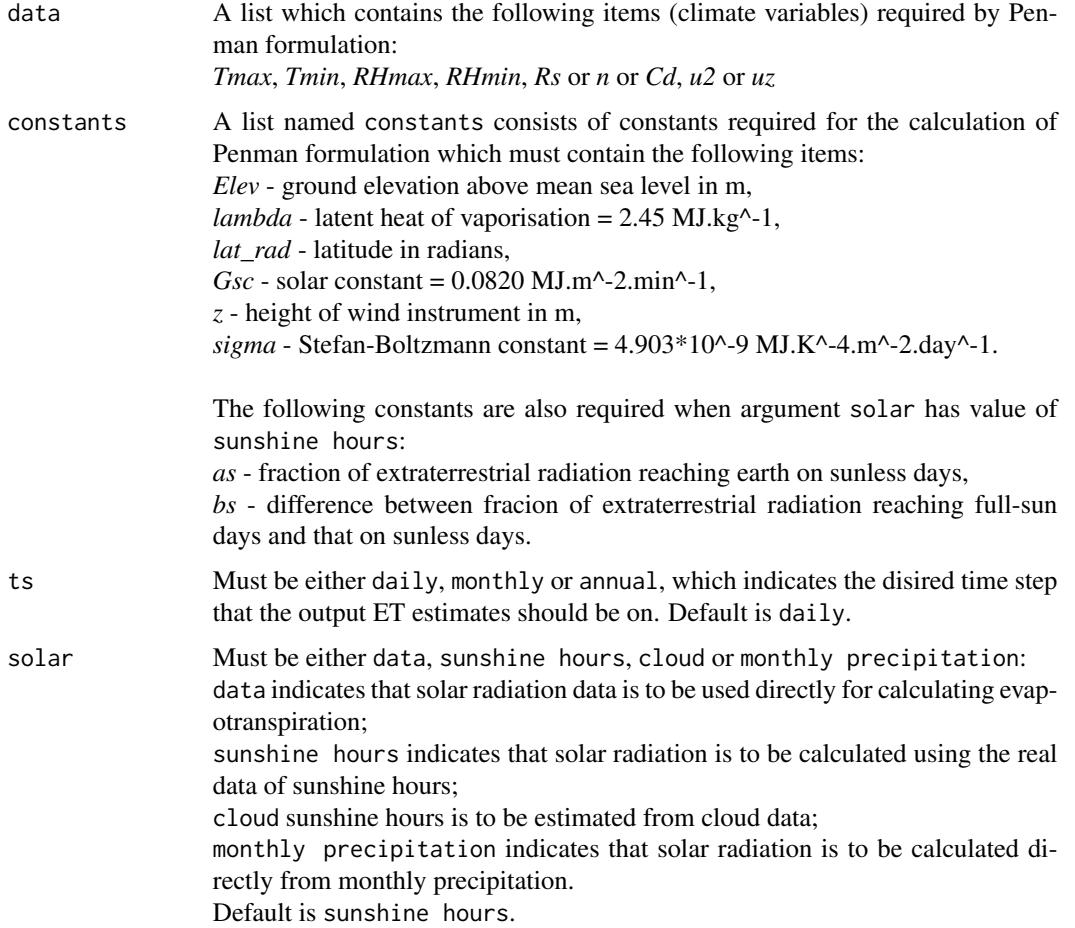

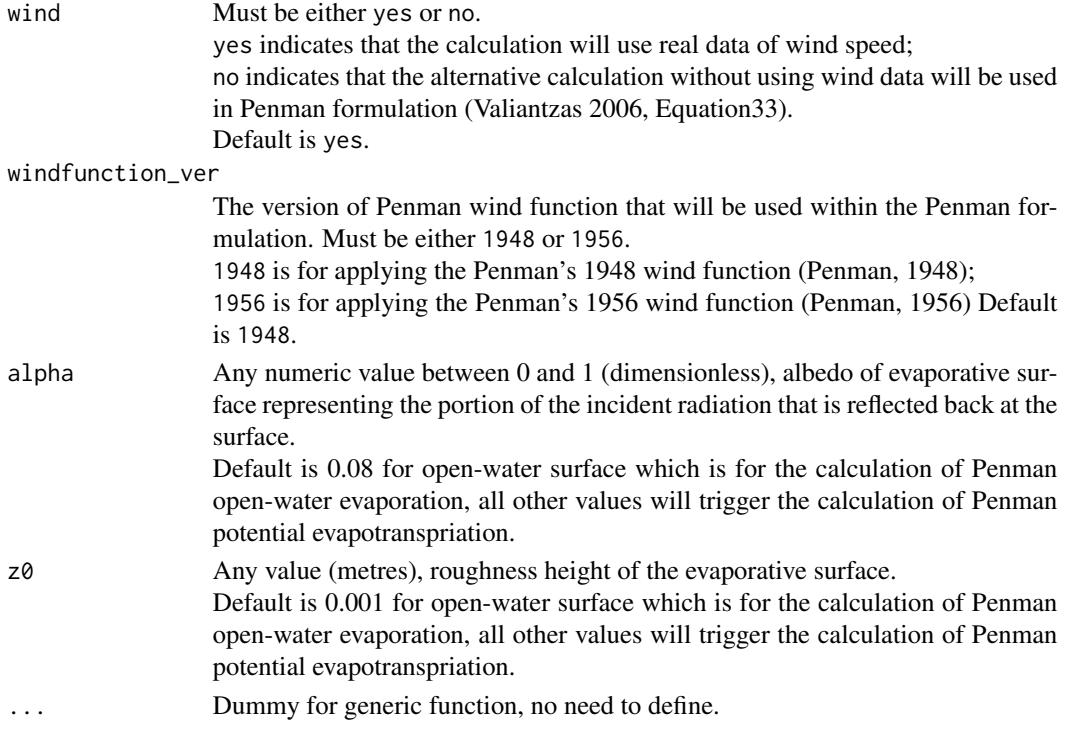

The alternative calculation options can be selected through arguments solar, wind and windfunction\_ver, please see Arguments for details.

User-defined evaporative surface is allowed through arguments alpha and z0, please see Arguments for details.

## Value

The function prints a calculation summary to the screen containing the following elements:

- ET model name and ET quantity estimated
- Evaporative surface with values of albedo and roughness height
- Option for calculating solar radiation (i.e. the value of argument solar)
- If actual wind data has been used for calculation (i.e. the value of argument wind) and which version of Penman wind function has been used (i.e. the value of argument windfunction\_ver)
- Time step of the output ET estimates (i.e. the value of argument ts)
- Units of the output ET estimates
- Time duration of the ET estimation
- Number of ET estimates obtained in the entire time-series
- Basic statistics of the estimated ET time-series including *mean*, *max* and *min* values.

The function also generates a list containing the following components, which is saved into a csv file named as *ET\_Penman.csv* in the working directory:

ET.Daily Daily aggregated estimations of Penman open-water evaporation or potential evapotranspiration.

#### <span id="page-42-0"></span>ET.Penman 43

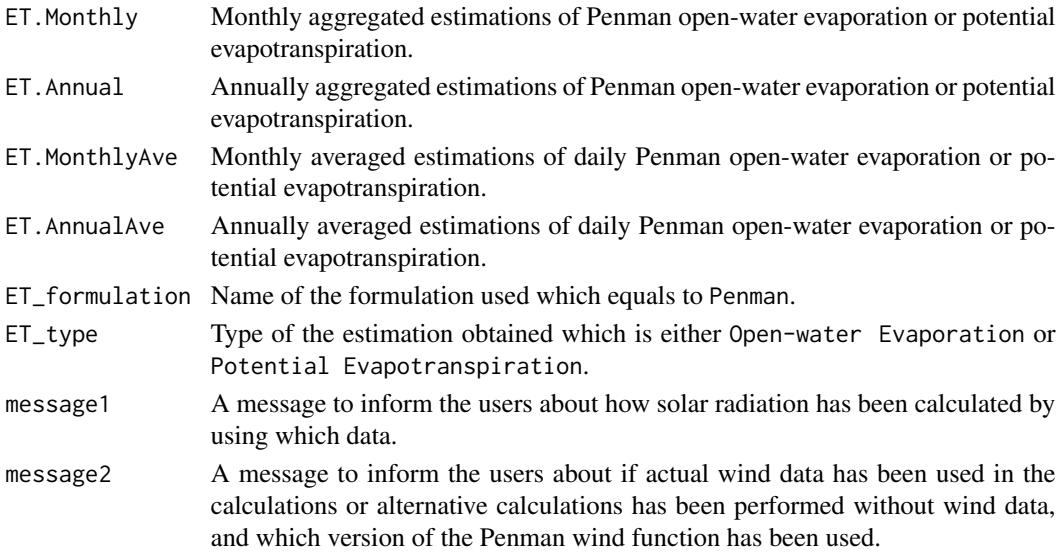

# Author(s)

Danlu Guo

## References

McMahon, T., Peel, M., Lowe, L., Srikanthan, R. & McVicar, T. 2012. *Estimating actual, potential, reference crop and pan evaporation using standard meteorological data: a pragmatic synthesis*. Hydrology and Earth System Sciences Discussions, 9, 11829-11910.

Penman, H. L. 1948. *Natural evaporation from open water, bare soil and grass*. Proceedings of the Royal Society of London. Series A. Mathematical and Physical Sciences, 193, 120-145.

Valiantzas, J. D. 2006. *Simplified versions for the Penman evaporation equation using routine weather data*. Journal of Hydrology, 331, 690-702.

Penman, H. L. 1956. *Evaporation: An introductory survey*. Netherlands Journal of Agricultural Science, 4, 9-29.

## See Also

[ET](#page-6-0),[data](#page-4-0),[defaultconstants](#page-5-0),[constants](#page-2-0)

## Examples

```
# Use processed existing data set and constants from
# kent Town, Adelaide
data("processeddata")
data("constants")
```

```
# Call ET.Penman under the generic function ET
results <- ET.Penman(data, constants, ts="daily",
solar="sunshine hours", wind="yes",
windowfunction\_ver = "1948", alpha = 0.08, z0 = 0.001)
```
<span id="page-43-0"></span>ET.PenmanMonteith *Penman-Monteith Formulation*

# Description

Implementing the Penman-Monteith formulation. To estimate crop evapotranspiration, the formulation can take possible of either FAO-56 model for hypothetical short grass, the ASCE-EWRI Standardised model for tall grass. The model can also estimate ET from several other vegetation types based on Equation 6.70 in Dingman (2015).

## Usage

```
## S3 method for class 'PenmanMonteith'
ET(data, constants, ts="daily", solar="sunshine hours", wind="yes",
vegetation="reference crop", ...)
```
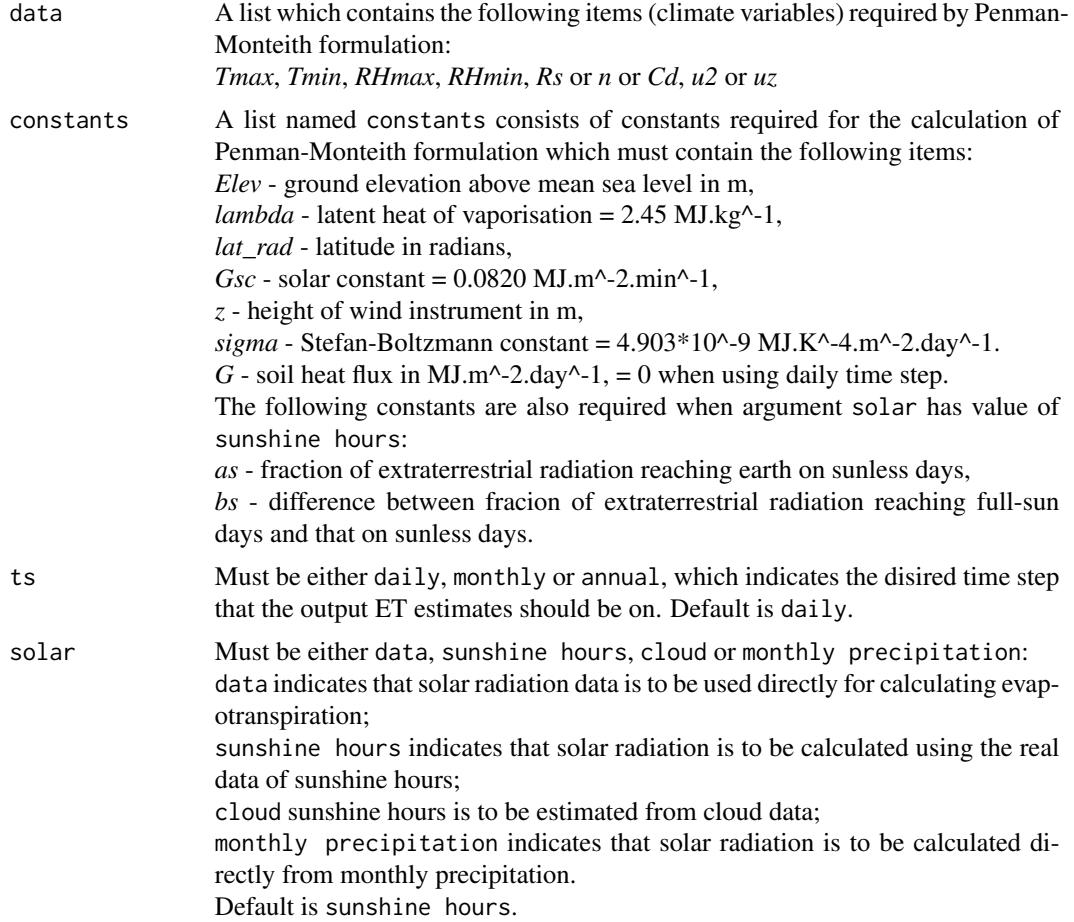

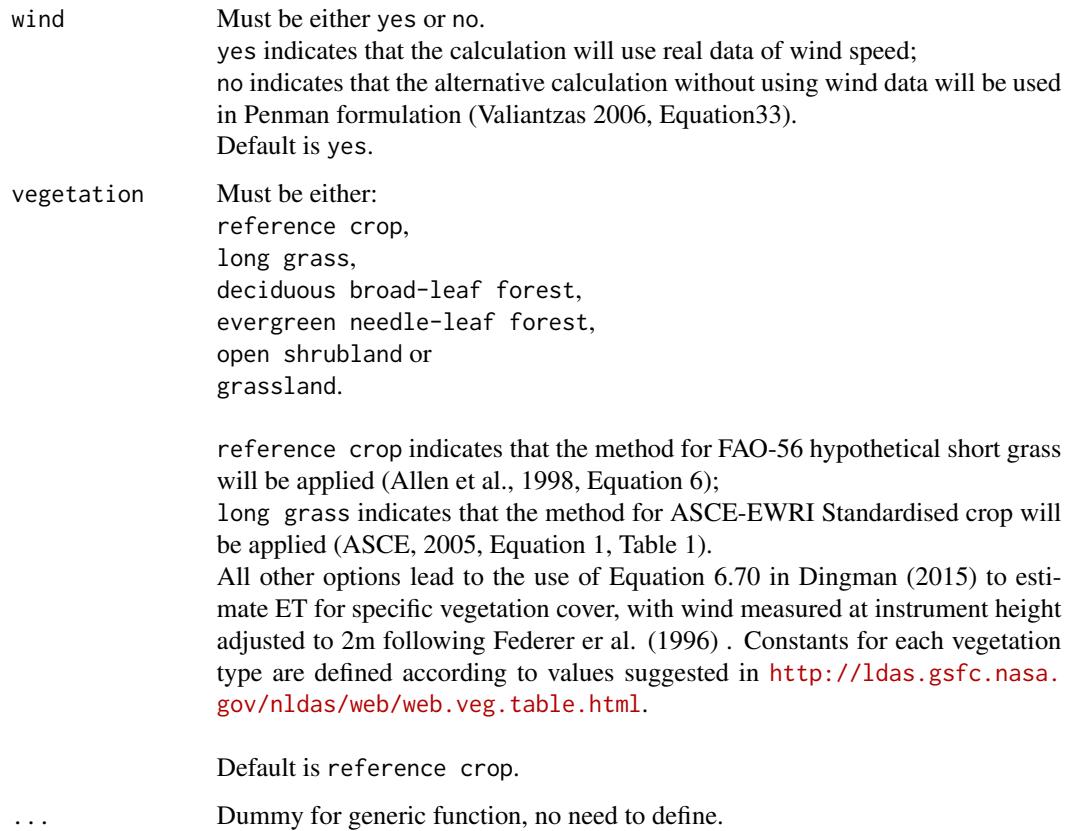

The alternative calculation options can be selected through arguments solar and wind, please see Arguments for details.

User-defined evaporative surface is allowed through arguments vegetation, please see Arguments for details.

## Value

The function prints a calculation summary to the screen containing the following elements:

- ET model name and ET quantity estimated
- Evaporative surface with values of albedo, surface resistance, crop height and roughness height
- Option for calculating solar radiation (i.e. the value of argument solar)
- If actual wind data has been used for calculation (i.e. the value of argument wind)
- Time step of the output ET estimates (i.e. the value of argument ts)
- Units of the output ET estimates
- Time duration of the ET estimation
- Number of ET estimates obtained in the entire time-series
- Basic statistics of the estimated ET time-series including *mean*, *max* and *min* values.

<span id="page-45-0"></span>The function also generates a list containing the following components, which is saved into a csv file named as *ET\_PenmanMonteith.csv* in the working directory:

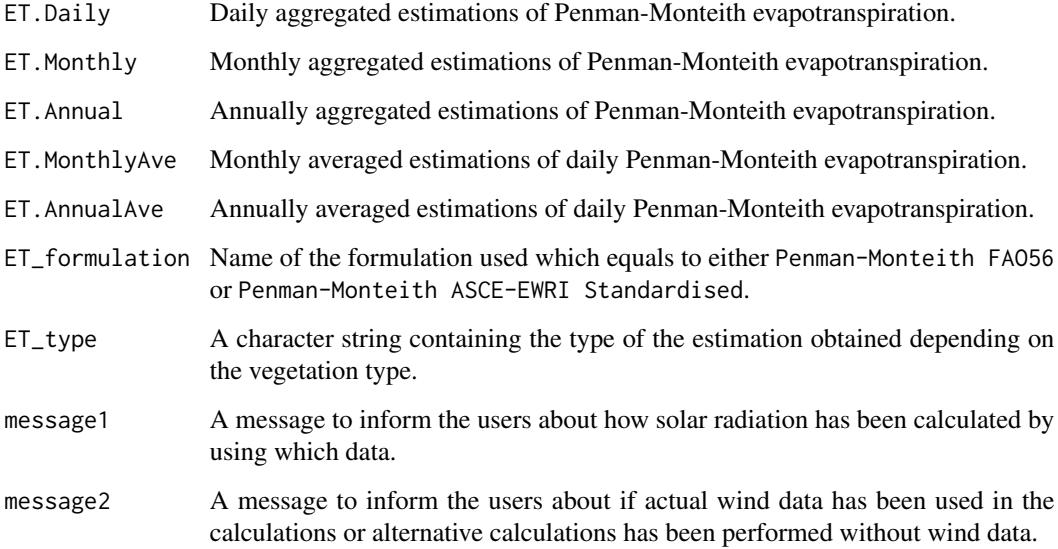

# Author(s)

Danlu Guo

## References

McMahon, T., Peel, M., Lowe, L., Srikanthan, R. & McVicar, T. 2012. *Estimating actual, potential, reference crop and pan evaporation using standard meteorological data: a pragmatic synthesis*. Hydrology and Earth System Sciences Discussions, 9, 11829-11910.

Allen, R. G., Pereira, L. S., Raes, D. & Smith, M. 1998. *Crop evapotranspiration-Guidelines for computing crop water requirements-FAO Irrigation and drainage*. paper 56. FAO, Rome, 300, 6541.

Allen, R. G. 2005. *The ASCE standardized reference evapotranspiration equation*. Amer Society of Civil Engineers.

Brian Cosgrove, *Mapped Static Vegetation Data*, available from [http://ldas.gsfc.nasa.gov/](http://ldas.gsfc.nasa.gov/nldas/web/web.veg.table.html) [nldas/web/web.veg.table.html](http://ldas.gsfc.nasa.gov/nldas/web/web.veg.table.html).

Dingman, S.L., 2015, *Physical Hydrology*, Third edition, Waveland Press, Inc.

Federer, C. A., et al. (1996). *Intercomparison of Methods for Calculating Potential Evaporation in Regional and Global Water Balance Models*, Water Resources Research 32(7): 2315-2321.

#### See Also

[ET](#page-6-0),[data](#page-4-0),[defaultconstants](#page-5-0),[constants](#page-2-0)

#### <span id="page-46-0"></span>ET.PenPan 47

## Examples

```
# Use processed existing data set and constants from kent Town, Adelaide
data("processeddata")
data("constants")
# Call ET.PenmanMonteith under the generic function ET
results <- ET.PenmanMonteith(data, constants, ts="daily", solar="sunshine hours",
wind="yes")
# Call ET.PenmanMonteith to estimate ET from different vegetation covers
# referecen crop (FAO-56)
results <- ET.PenmanMonteith(data, constants, ts="daily", solar="sunshine hours",
wind="yes",vegetation="reference crop")
# long grass (ASCE-EWRI)
results <- ET.PenmanMonteith(data, constants, ts="daily", solar="sunshine hours",
wind="yes",vegetation="long grass")
# other types etc. (Equation 6.70 in Dingman (2015))
results <- ET.PenmanMonteith(data, constants, ts="daily", solar="sunshine hours",
wind="yes",vegetation="deciduous broad-leaf forest")
```
ET.PenPan *PenPan Formulation*

#### Description

Implementing the PenPan formulation for Class-A pan evaporation.

# Usage

```
## S3 method for class 'PenPan'
ET(data, constants, ts="daily", solar="sunshine hours",
alpha=0.23, est="potential ET", pan_coeff=0.71, overest= F,
...)
```
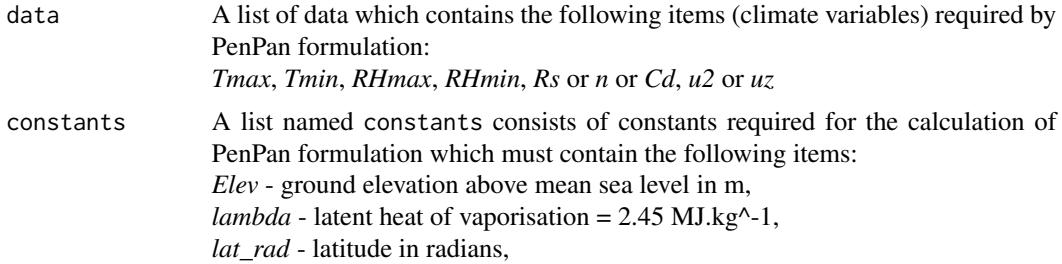

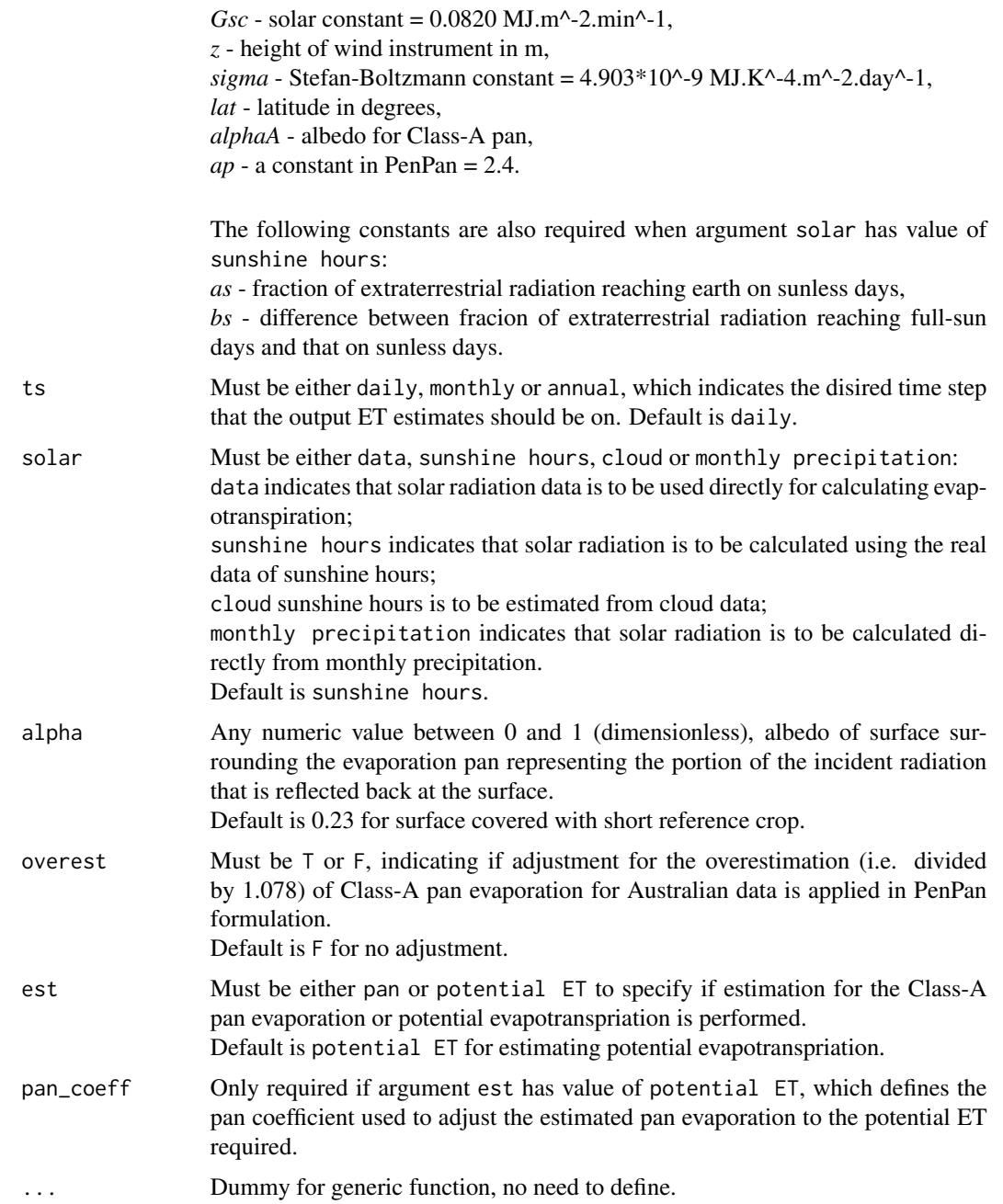

The alternative calculation options can be selected through argument solar, please see Arguments for details.

User-defined evaporative surface is allowed through argument alpha, please see Arguments for details.

Adjustment for overestimation on the estimations are available through argument height, please

#### ET.PenPan 49

see Arguments for details.

# Value

The function prints a calculation summary to the screen containing the following elements:

- ET model name and ET quantity estimated (i.e. the value of argument est), and the value of pan coefficient (only for when potential ET is estimated)

- Evaporative surface with values of albedo
- Option for calculating solar radiation (i.e. the value of argument solar)
- Time step of the output ET estimates (i.e. the value of argument ts)
- Units of the output ET estimates
- Time duration of the ET estimation
- Number of ET estimates obtained in the entire time-series
- Basic statistics of the estimated ET time-series including *mean*, *max* and *min* values.

The function also generates a list containing the following components, which is saved into a csv file named as *ET\_PenPan.csv* in the working directory:

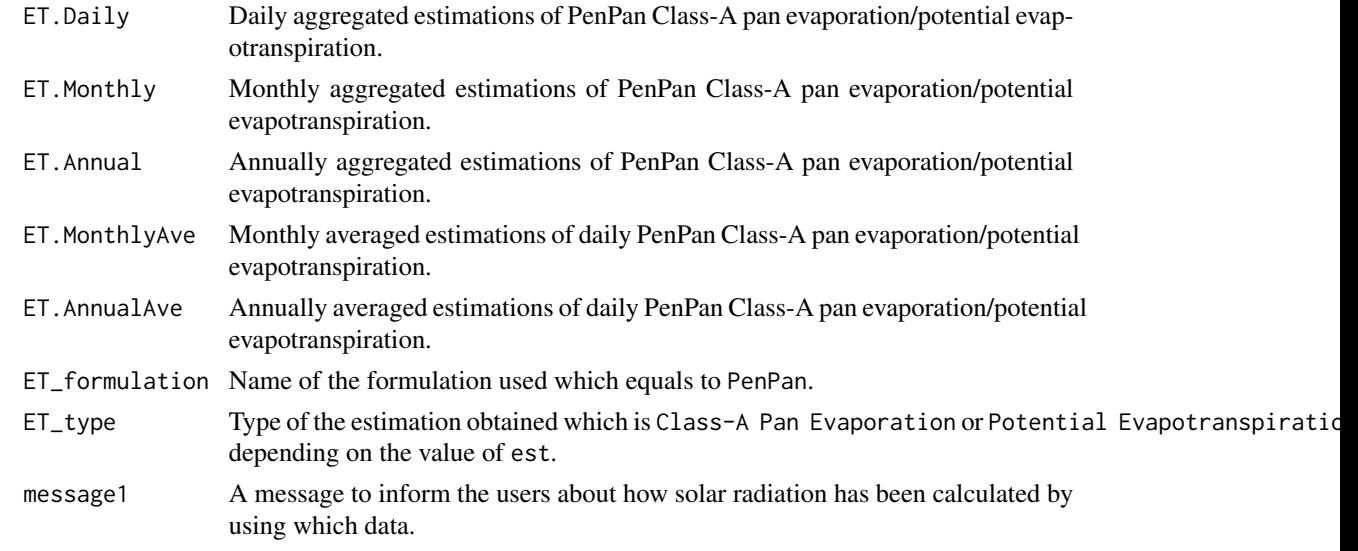

# Author(s)

Danlu Guo

## References

McMahon, T., Peel, M., Lowe, L., Srikanthan, R. & McVicar, T. 2012. *Estimating actual, potential, reference crop and pan evaporation using standard meteorological data: a pragmatic synthesis*. Hydrology and Earth System Sciences Discussions, 9, 11829-11910.

Rotstayn, L. D., Roderick, M. L. & Farquhar, G. D. 2006. *A simple pan-evaporation model for analysis of climate simulations: Evaluation over Australia*. Geophysical Research Letters, 33.

# See Also

[ET](#page-6-0),[data](#page-4-0),[defaultconstants](#page-5-0),[constants](#page-2-0)

## Examples

```
# Use processed existing data set and constants from
# kent Town, Adelaide
data("processeddata")
data("constants")
# Call ET.PenPan under the generic function ET
results <- ET.PenPan(data, constants, ts="daily",
solar="sunshine hours", alpha=0.23,
est="potential ET", pan_coeff=0.71, overest= FALSE)
```
ET.PriestleyTaylor *Priestley-Taylor Formulation*

# Description

Implementing the Priestley-Taylor formulation for potential evaporation

# Usage

```
## S3 method for class 'PriestleyTaylor'
ET(data, constants, ts="daily", solar="sunshine hours", alpha=0.23, ...)
```
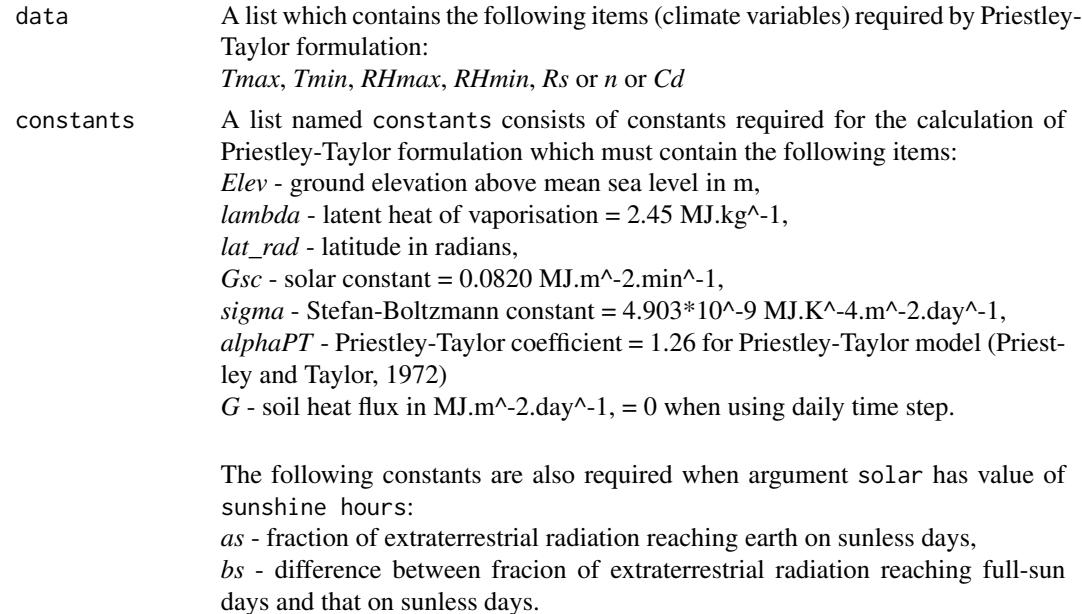

<span id="page-49-0"></span>

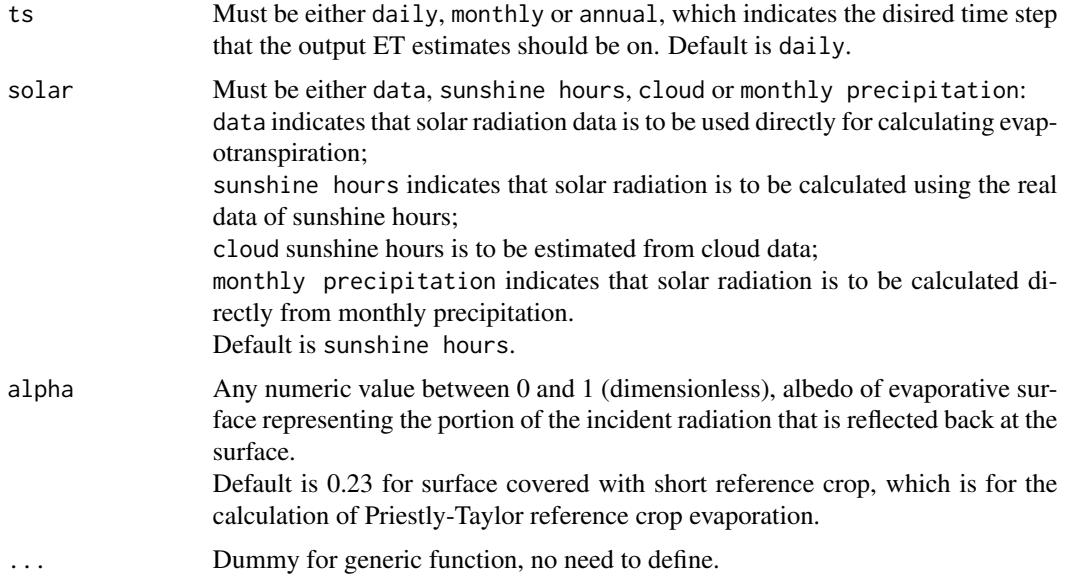

The alternative calculation options can be selected through argument solar, please see Arguments for details.

User-defined evaporative surface is allowed through argument alpha, please see Arguments for details.

## Value

The function prints a calculation summary to the screen containing the following elements:

- ET model name and ET quantity estimated
- Evaporative surface with values of albedo
- Option for calculating solar radiation (i.e. the value of argument solar)
- Time step of the output ET estimates (i.e. the value of argument ts)
- Units of the output ET estimates
- Time duration of the ET estimation
- Number of ET estimates obtained in the entire time-series
- Basic statistics of the estimated ET time-series including *mean*, *max* and *min* values.

The function also generates a list containing the following components, which is saved into a csv file named as *ET\_PriestleyTaylor.csv* in the working directory:

- ET.Daily Daily aggregated estimations of Priestley-Taylor potential evaporation.
- ET.Monthly Monthly aggregated estimations of Priestley-Taylor potential evaporation.
- ET.Annual Annually aggregated estimations of Priestley-Taylor potential evaporation.
- ET.MonthlyAve Monthly averaged estimations of daily Priestley-Taylor potential evaporation.
- ET.AnnualAve Annually averaged estimations of daily Priestley-Taylor potential evaporation.

<span id="page-51-0"></span>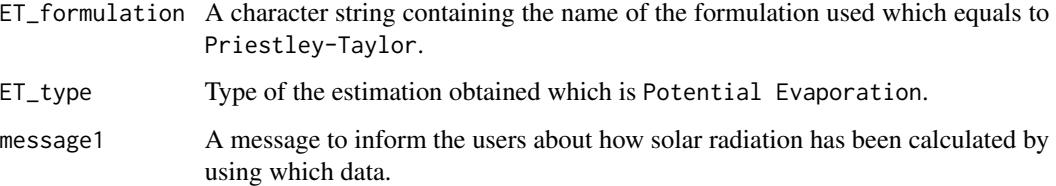

## Author(s)

Danlu Guo

#### References

McMahon, T., Peel, M., Lowe, L., Srikanthan, R. & McVicar, T. 2012. *Estimating actual, potential, reference crop and pan evaporation using standard meteorological data: a pragmatic synthesis*. Hydrology and Earth System Sciences Discussions, 9, 11829-11910.

Priestley, C. & Taylor, R. 1972, *On the assessment of surface heat flux and evaporation using largescale parameters'*. Monthly Weather Review, vol. 100, no. 2, pp. 81-92.

#### See Also

[ET](#page-6-0),[data](#page-4-0),[defaultconstants](#page-5-0),[constants](#page-2-0)

## Examples

```
# Use processed existing data set and constants from kent Town, Adelaide
data("processeddata")
data("constants")
```
# Call ET.PriestleyTaylor under the generic function ET results <- ET.PriestleyTaylor(data, constants, ts="daily", solar="sunshine hours", alpha=0.23)

ET.Romanenko *Romanenko Formulation*

#### Description

Implementing the Romanenko formulation for estimating potential evapotranspiration.

#### Usage

```
## S3 method for class 'Romanenko'
ET(data, constants = NULL, ts="daily", \ldots)
```
# ET.Romanenko 53

## **Arguments**

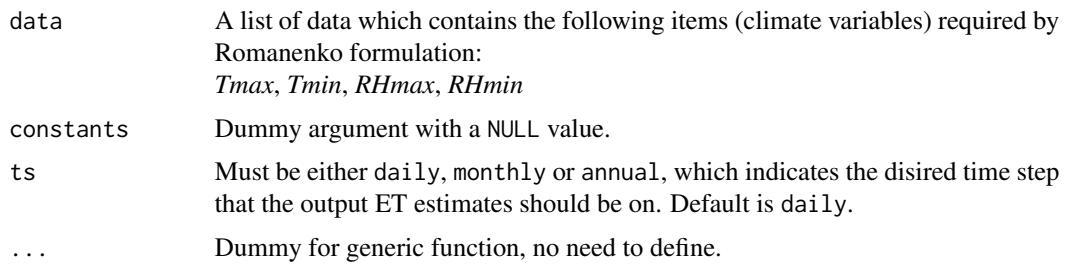

# Details

This formulation provides a single calculation method with no alternatives available.

## Value

The function prints a calculation summary to the screen containing the following elements:

- ET model name and ET quantity estimated
- Time step of the output ET estimates (i.e. the value of argument ts)
- Units of the output ET estimates
- Time duration of the ET estimation
- Number of ET estimates obtained in the entire time-series
- Basic statistics of the estimated ET time-series including *mean*, *max* and *min* values.

The function also generates a list containing the following components, which is saved into a csv file named as *ET\_Romanenko.csv* in the working directory:

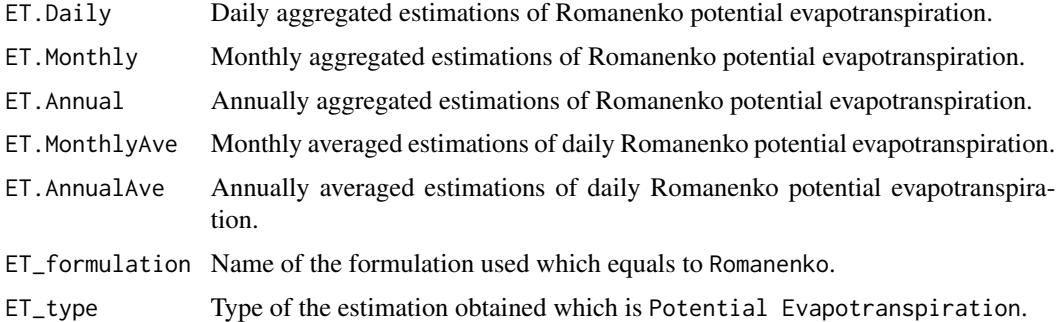

#### Author(s)

Danlu Guo

## References

Oudin, L., Hervieu, F., Michel, C., Perrin, C., Andreassian, V., Anctil, F.Loumagne, C. 2005, *Which potential evapotranspiration input for a lumped rainfall-runoff model?: Part 2-Towards a simple and efficient potential evapotranspiration model for rainfall-runoff modelling*. Journal of Hydrology, vol. 303, no. 1-4, pp. 290-306.

# See Also

[ET](#page-6-0),[data](#page-4-0)

# Examples

```
# Use processed existing data set and constants from kent Town, Adelaide
data("processeddata")
data("constants")
```
# Call ET.Romanenko under the generic function ET results <- ET.Romanenko(data, ts="daily")

ET.SzilagyiJozsa *Szilagyi-Jozsa Formulation*

# Description

Implementing the Szilagyi-Jozsa formulation for estimating actual evapotranspiration

# Usage

```
## S3 method for class 'SzilagyiJozsa'
ET(data, constants, ts="daily", solar="sunshine hours", wind="yes",
windfunction_ver=1948, alpha=0.23, z0=0.2, ...)
```
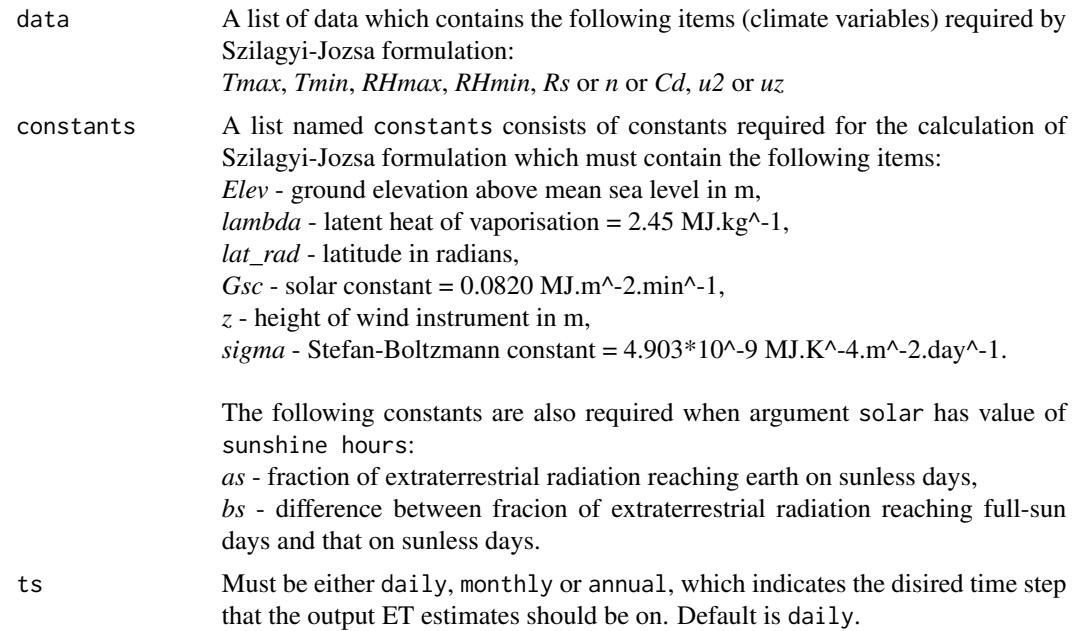

<span id="page-53-0"></span>

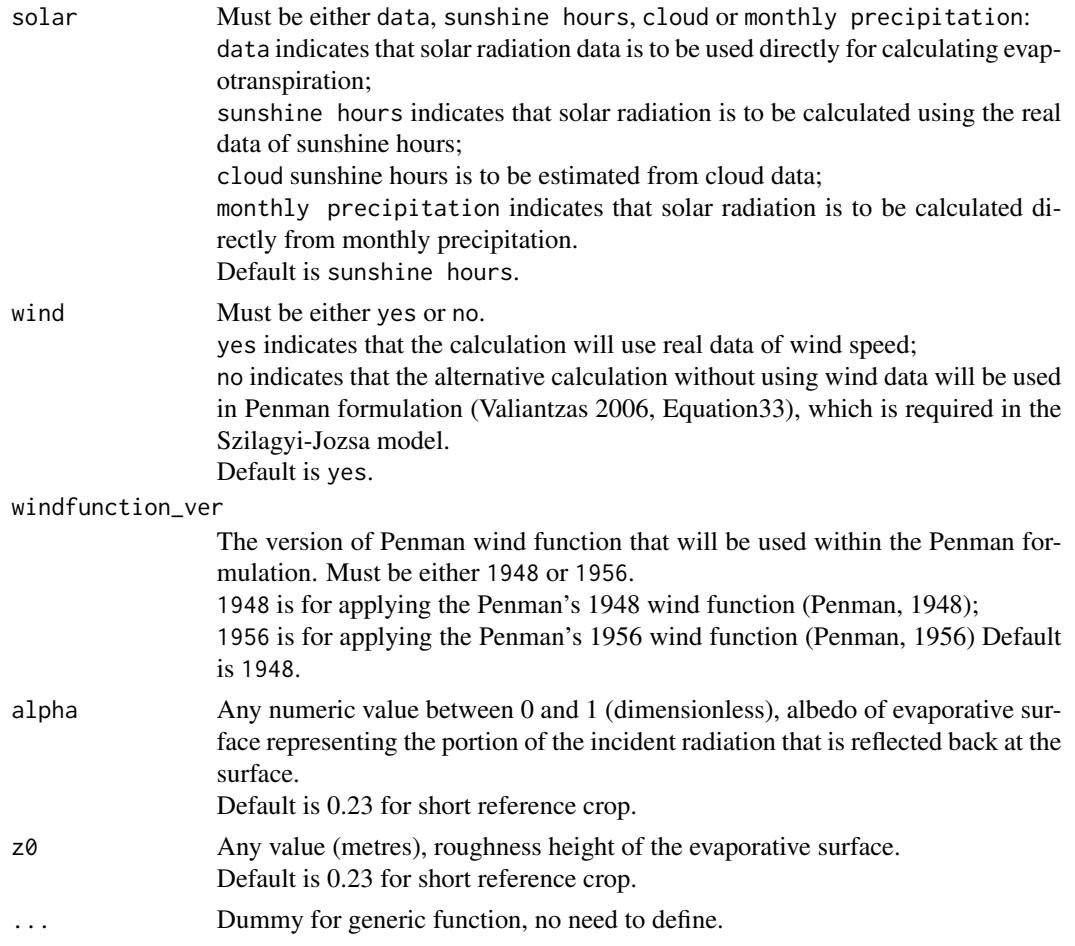

The alternative calculation options can be selected through arguments solar, wind and windfunction\_ver, please see Arguments for details.

User-defined evaporative surface is allowed through arguments alpha and  $z0$ , please see Arguments for details.

## Value

The function prints a calculation summary to the screen containing the following elements:

- ET model name and ET quantity estimated
- Evaporative surface with values of albedo, as well as the roughness height
- Option for calculating solar radiation (i.e. the value of argument solar)

- If actual wind data has been used for calculation (i.e. the value of argument wind) and which

- version of Penman wind function has been used (i.e. the value of argument windfunction\_ver)
- Time step of the output ET estimates (i.e. the value of argument ts)
- Units of the output ET estimates
- Time duration of the ET estimation
- <span id="page-55-0"></span>- Number of ET estimates obtained in the entire time-series
- Basic statistics of the estimated ET time-series including *mean*, *max* and *min* values.

The function also generates a list containing the following components, which is saved into a csv file named as *ET\_SzilagyiJozsa.csv* in the working directory:

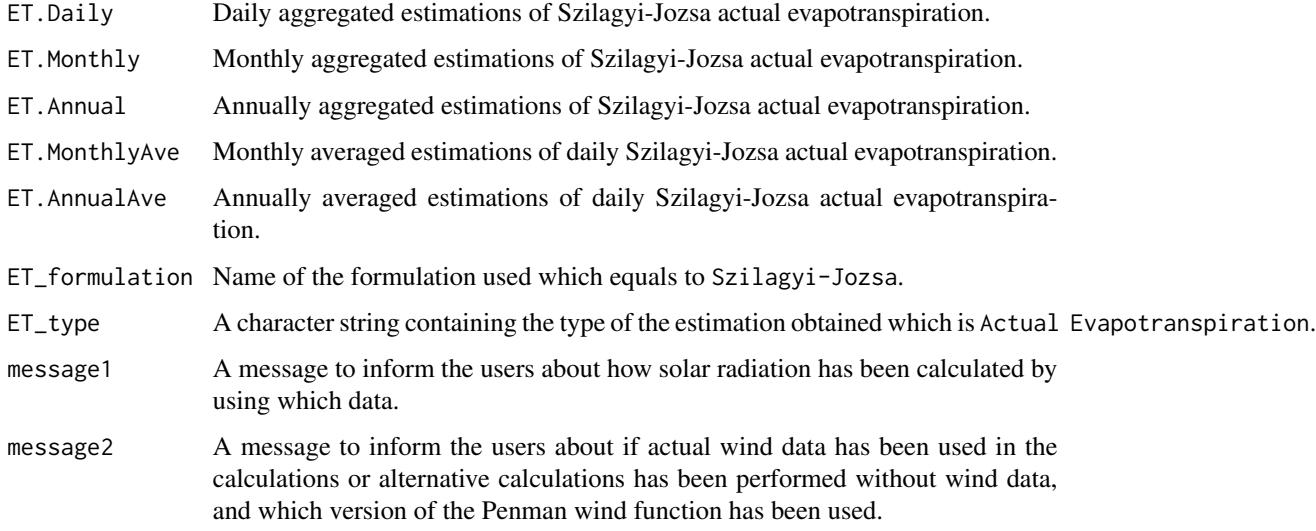

# Author(s)

Danlu Guo

#### References

Szilagyi, J. 2007. *On the inherent asymmetric nature of the complementary relationship of evaporation*. Geophysical Research Letters, 34, L02405.

McMahon, T., Peel, M., Lowe, L., Srikanthan, R. & McVicar, T. 2012. *Estimating actual, potential, reference crop and pan evaporation using standard meteorological data: a pragmatic synthesis*. Hydrology and Earth System Sciences Discussions, 9, 11829-11910.

Penman, H. L. 1948. *Natural evaporation from open water, bare soil and grass*. Proceedings of the Royal Society of London. Series A. Mathematical and Physical Sciences, 193, 120-145.

Valiantzas, J. D. 2006. *Simplified versions for the Penman evaporation equation using routine weather data*. Journal of Hydrology, 331, 690-702.

Penman, H. L. 1956. *Evaporation: An introductory survey*. Netherlands Journal of Agricultural Science, 4, 9-29.

# See Also

[ET](#page-6-0),[data](#page-4-0),[defaultconstants](#page-5-0),[constants](#page-2-0),[ET.Penman](#page-40-0)

#### <span id="page-56-0"></span>ET. Turc 57

# Examples

```
# Use processed existing data set and constants from kent Town, Adelaide
data("processeddata")
data("constants")
# Call ET.SzilagyiJozsa under the generic function ET
results <- ET.SzilagyiJozsa(data, constants, ts="daily",
solar="sunshine hours", wind="yes", windfunction_ver=1948, alpha=0.23, z0=0.2)
```
ET.Turc *Turc Formulation*

# Description

Implementing the Turc formulation for estimating reference crop evapotranspiration.

## Usage

```
## S3 method for class 'Turc'
ET(data, constants, ts="daily", solar="sunshine hours", humid= F, ...)
```
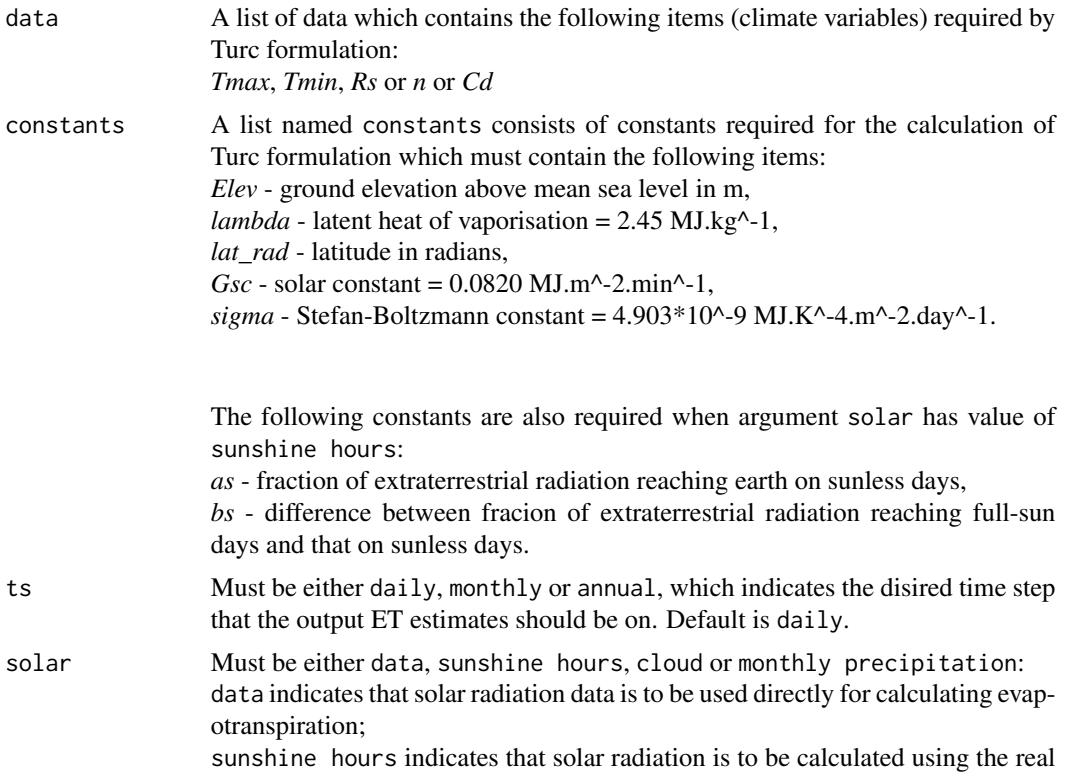

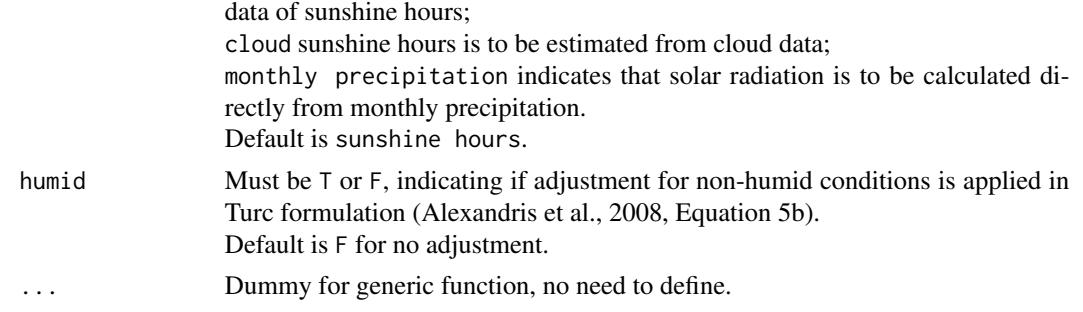

The alternative calculation options can be selected through argument solar, please see Arguments for details.

Humidity adjustment for the estimations is available through argument humid, please see Arguments for details.

#### Value

The function prints a calculation summary to the screen containing the following elements:

- ET model name and ET quantity estimated
- Evaporative surface
- Option for calculating solar radiation (i.e. the value of argument solar)
- if adjustment for non-humid conditions has been applied (i.e. the value of argument humid)
- Time step of the output ET estimates (i.e. the value of argument ts)
- Units of the output ET estimates
- Time duration of the ET estimation
- Number of ET estimates obtained in the entire time-series
- Basic statistics of the estimated ET time-series including *mean*, *max* and *min* values.

The function also generates a list containing the following components, which is saved into a csv file named as *ET\_Turc.csv* in the working directory:

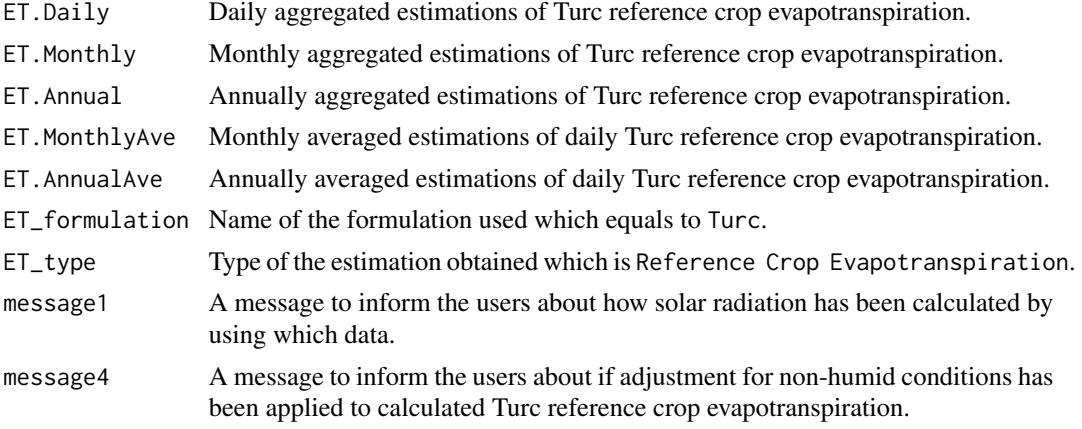

## <span id="page-58-1"></span>ETComparison 59

#### Author(s)

Danlu Guo

# References

McMahon, T., Peel, M., Lowe, L., Srikanthan, R. & McVicar, T. 2012. *Estimating actual, potential, reference crop and pan evaporation using standard meteorological data: a pragmatic synthesis*. Hydrology and Earth System Sciences Discussions, 9, 11829-11910.

Turc, L. 1961, *Estimation of irrigation water requirements, potential evapotranspiration: a simple climatic formula evolved up to date*. Ann. Agron, vol. 12, no. 1, pp. 13-49.

Alexandris, S., Stricevic, R.Petkovic, S. 2008, *Comparative analysis of reference evapotranspiration from the surface of rainfed grass in central Serbia, calculated by six empirical methods against the Penman-Monteith formula*. European Water, vol. 21, no. 22, pp. 17-28.

#### See Also

[ET](#page-6-0),[data](#page-4-0),[defaultconstants](#page-5-0),[constants](#page-2-0)

#### Examples

```
# Use processed existing data set and constants from kent Town, Adelaide
data("processeddata")
data("constants")
# Call ET.Turc under the generic function ET
results <- ET.Turc(data, constants, ts="daily", solar="sunshine hours", humid= FALSE)
```
<span id="page-58-0"></span>ETComparison *Compare esimtated evapotranspiration among multiple sets of result*

#### **Description**

Produce comparison plots for results and statistics from different estimations produced by using different formulations and/or different input data. The number of different sets of results can be between 2 and 7. Plotting type can be selected among daily aggregation, monthly aggregation, annual aggregation, monthly average and annual average. For each type three comparison plots will be produced including time series, non-exceedance probability and box plot.

## Usage

```
ETComparison(results1, results2, results3 = NULL, results4 = NULL, results5 = NULL,
results6 = NULL, results7 = NULL, labs, Sdate = NULL, Edate = NULL,
type = "Monthly", ylim = rep(NA, 2))
```
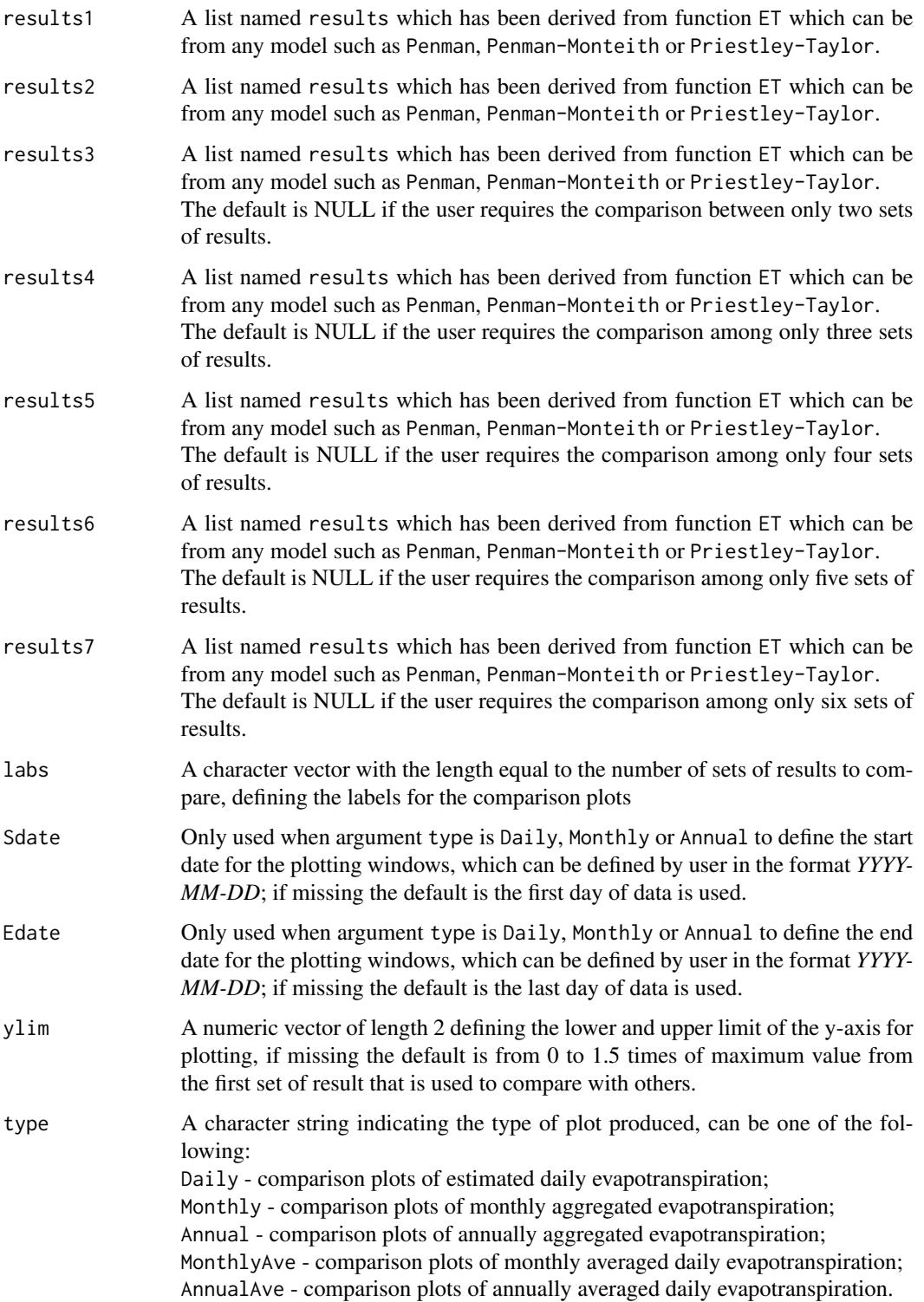

# <span id="page-60-0"></span>ETForcings 61

## Value

Three plots are generated for each type of comparison plot selected, including:

1) time series plot of the estimated/aggregated/averaged values from each set of result;

2) non-exceedance plot of the distribution of estimated/aggregated/averaged values from each set of result;

3) box plot of the distribution of estimated/aggregated/averaged values from each set of result.

#### Author(s)

Danlu Guo

# See Also

[ETPlot](#page-62-0)

## Examples

```
# Use processed existing data set and constants from kent Town, Adelaide
data("processeddata")
data("constants")
```

```
# Call ET.Penman under the generic function ET
results_Penman <- ET.Penman(data, constants, ts="daily", solar="sunshine hours",
wind="yes", windfunction_ver = "1948", alpha = 0.08, z0 = 0.001)
```

```
# Call ET.PenmanMonteith under the generic function ET
results_PenmanMonteith <- ET.PenmanMonteith(data, constants, ts="daily", solar="sunshine hours",
wind="yes", crop = "short")
```

```
# Plot the estimated Penman open-water evaporation against average temperature
ETComparison(results_Penman, results_PenmanMonteith, type = "Monthly", ylim=c(0,400),
labs=c("Penman","PenmanMonteith"))
```
ETForcings *Plot esimtated evapotranspiration with climate variables*

#### Description

Produce plot of daily, monthly and annual averaged estimated evapotranspiration with selected climate variables of the same time step.

#### Usage

ETForcings(data, results, forcing)

# Arguments

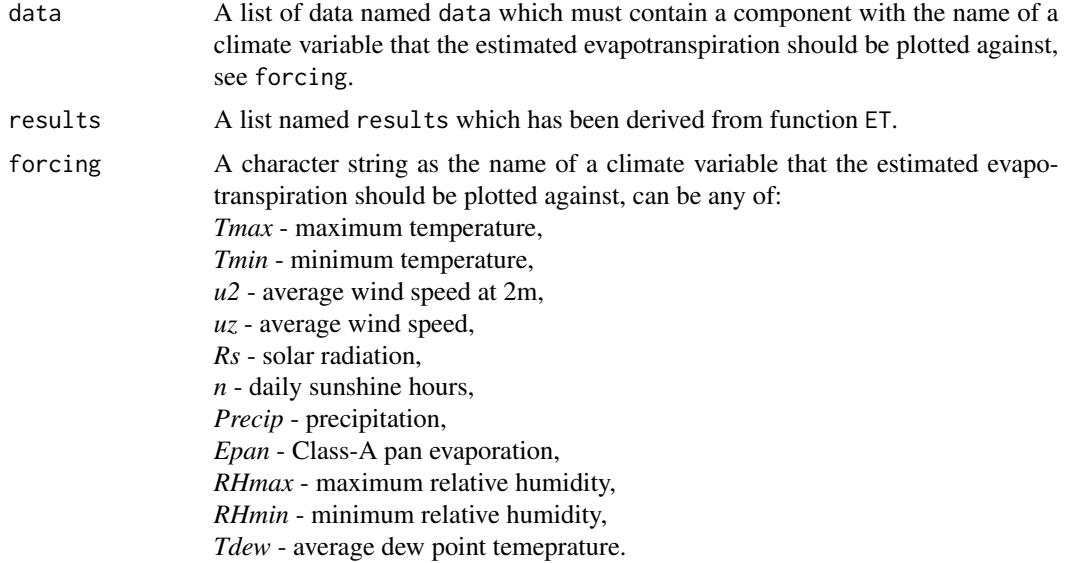

# Value

Three plots are generated for the response of calculated evapotranspiration to each climate variable, including:

1) daily evapotranspiration estimate vs. daily average temperature;

2) monthly mean daily evaporationion estimate vs. monthly average temperature;

3) annual mean daily evaporationion estimate vs. annual average temperature.

# Author(s)

Danlu Guo

## See Also

[ETPlot](#page-62-0)

#### Examples

```
# Use processed existing data set and constants from kent Town, Adelaide
data("processeddata")
data("constants")
```

```
# Call ET.Penman under the generic function ET
results <- ET.Penman(data, constants, ts="daily", solar="sunshine hours",
wind="yes", windfunction_ver = "1948", alpha = 0.08, z0 = 0.001)
```

```
# Plot the estimated Penman open-water evaporation against average temperature
ETForcings(data, results, forcing = "Tmax")
```
<span id="page-62-1"></span><span id="page-62-0"></span>ETPlot *Plot the daily, monthly and annual aggregations of esimtated evapotranspiration*

## Description

Produce plot of aggregated estimations of evapotranspiration in daily, monthly and annual steps, or averaged daily estimations in monthly or annual steps.

# Usage

```
ETPlot(results, type = "Aggregation", OBS, OBSplot, Sdate = time(results$ET.Daily)[1],
Edate = time(results$ET.Daily)[length(results$ET.Daily)])
```
# Arguments

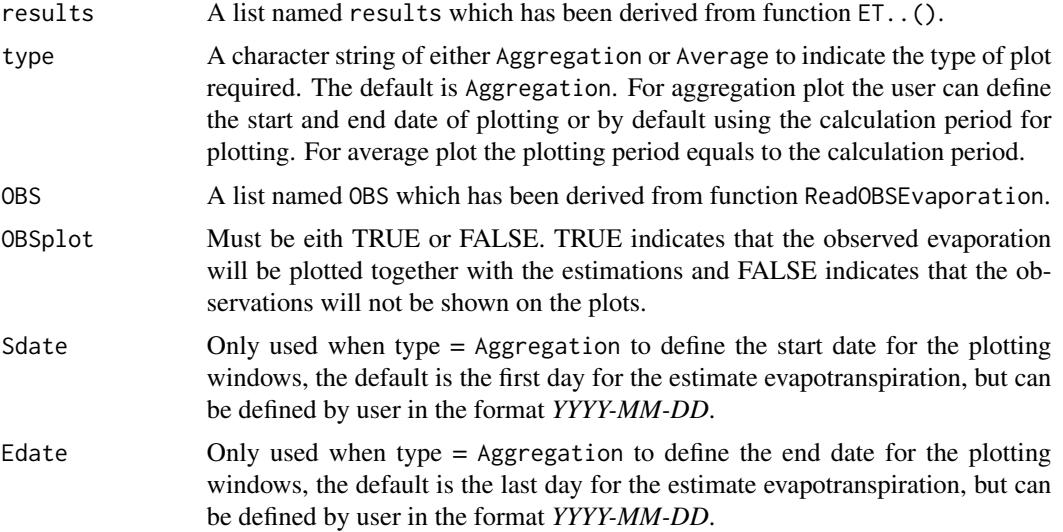

# Value

If argument type is Aggregation, three plots are displayed in the following order (the next one appears after pressing enter):

1) Daily evapotranspiration estimates;

2) Monthly evapotranspiration estimates aggregated from daily estimates;

3) Annual evapotranspiration estimates aggregated from daily estimates.

If argument type is Average, two plots are displayed in the following order

1) Monthly averaged daily estimations of evapotranspiration;

2) Annually averaged daily estiamtions of evapotranspriation.

#### Author(s)

Danlu Guo

## See Also

[ETComparison](#page-58-0)

## Examples

```
# Use processed existing data set and constants from kent Town, Adelaide
data("processeddata")
data("constants")
```

```
# Call ET.Penman under the generic function ET
results <- ET.Penman(data, constants, ts="daily", solar="sunshine hours",
wind="yes", windfunction_ver = "1948", alpha = 0.08, z0 = 0.001)
```
# Read evaporation data data("E\_OBS") OBS <- ReadOBSEvaporation(E\_OBS, data)

```
# Plot the aggregation of estimated Penman open-water evaporation with observed evaporation
ETPlot(results, type = "Aggregation", OBS, OBSplot = TRUE, Sdate = "2001-05-01",
Edate = "2004-05-01")
```
#### E\_OBS *Observed Class-A Pan Evaporation*

#### Description

This data set contains the Class-A pan evaporation observed over the period between 1/3/2001 and 31/8/2004 at the Kent Town station in Adelaide, Australia.

#### Usage

climatedata

## Format

A list containing 48 obserations of 5 variables

#### Source

Bureau of Meteorology, Kent Town, Adelaide, Australia

<span id="page-63-0"></span>

<span id="page-64-0"></span>

# Description

Load raw date and climate data, perform pre-processing, check for missing and error entries and then compile data list of daily time step.

#### Usage

```
ReadInputs(climatedata, constants, stopmissing, timestep,
                        interp_missing_days = FALSE,
                        interp_missing_entries = FALSE,
                        interp_abnormal = FALSE,
                        missing_method = NULL,
                        abnormal_method = NULL)
```
# Arguments

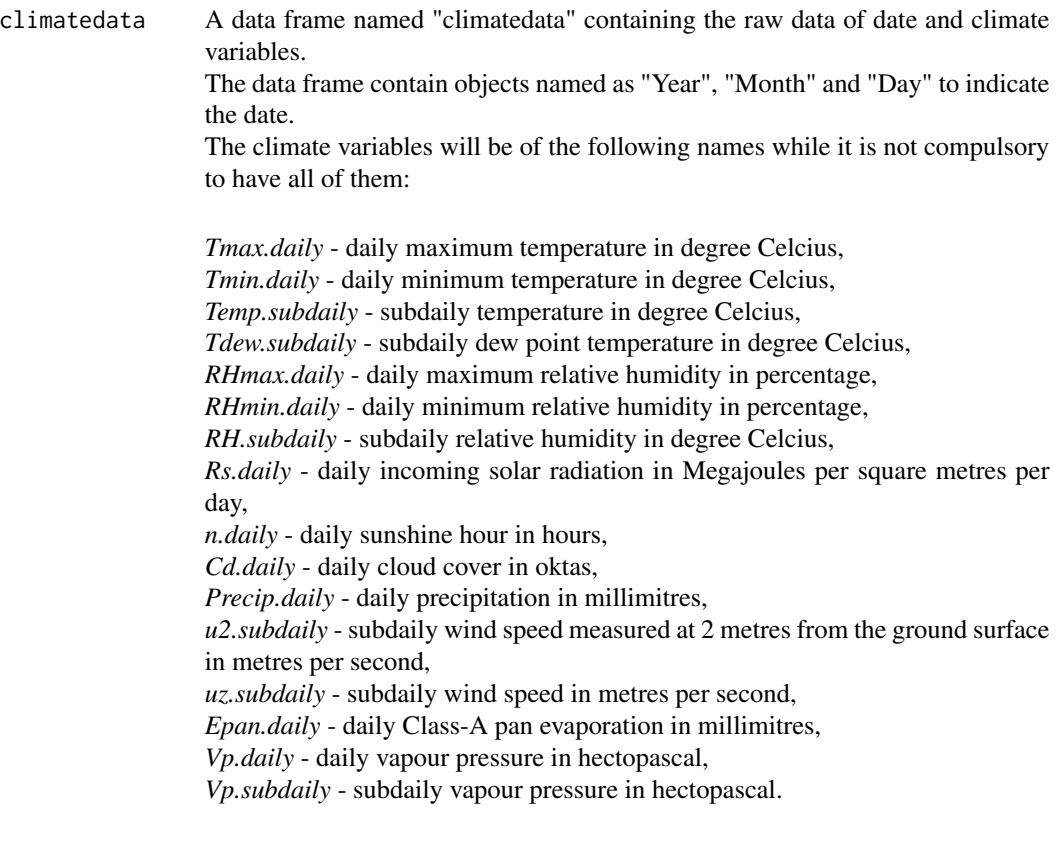

In order to determine which variables to include in "climatedata", please see [ET](#page-6-0) for the specific data requirements for different formulations.

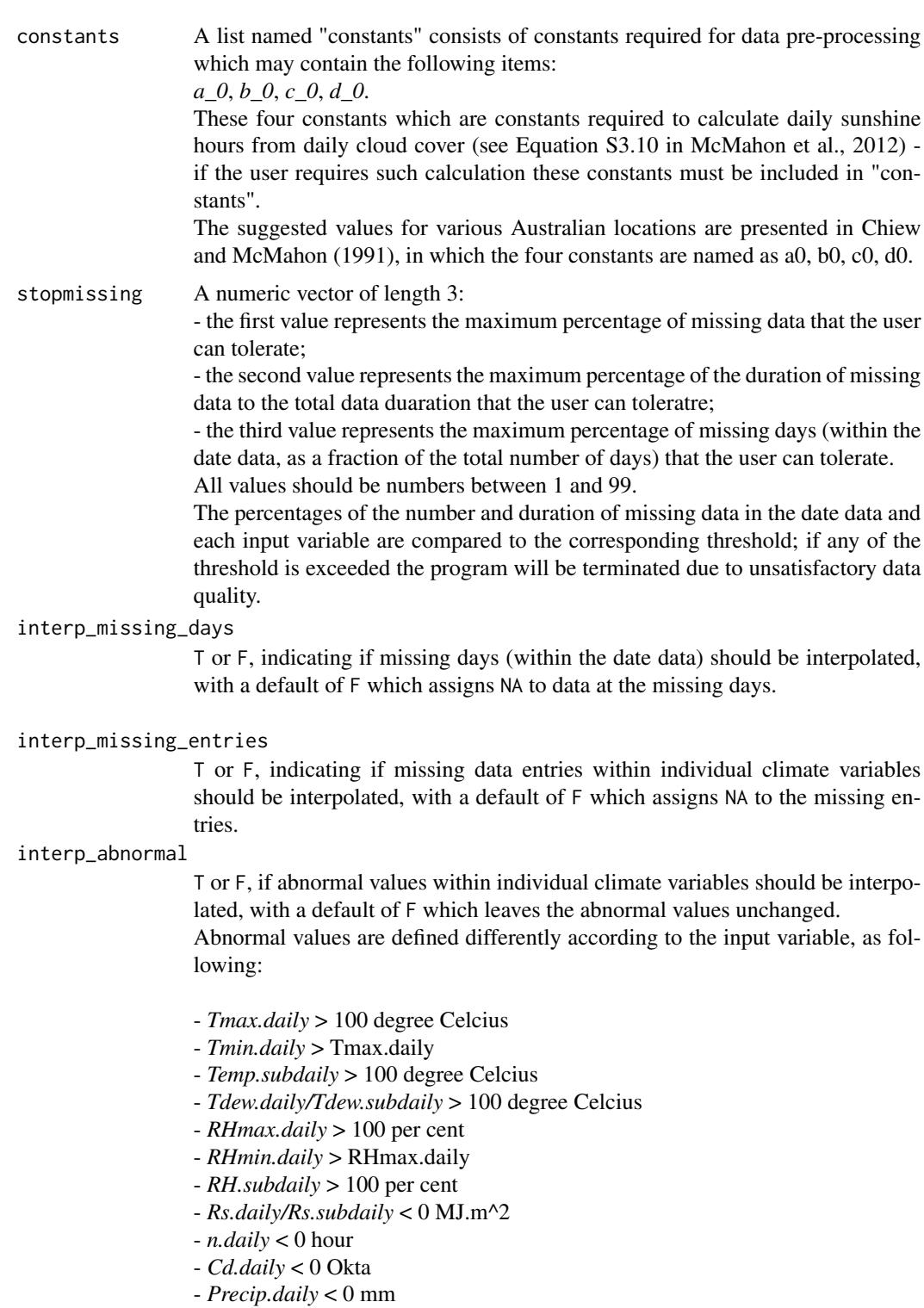

- *uz.daily/uz.subdaily* < 0 m/s
- *u2.daily/u2.subdaily* < 0 m/s

# ReadInputs 67

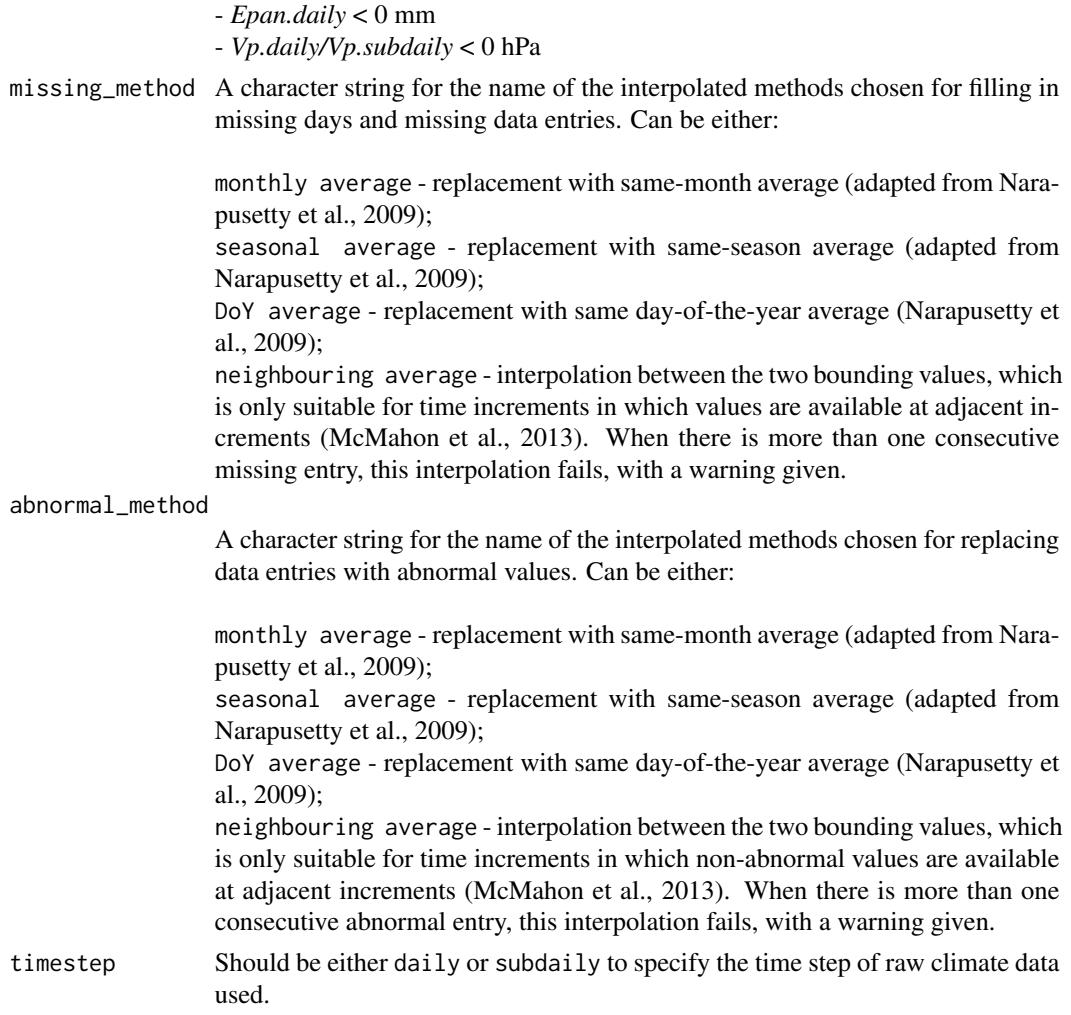

# Value

This function returns a list with all components of class zoo which have been processed from the raw data, including:

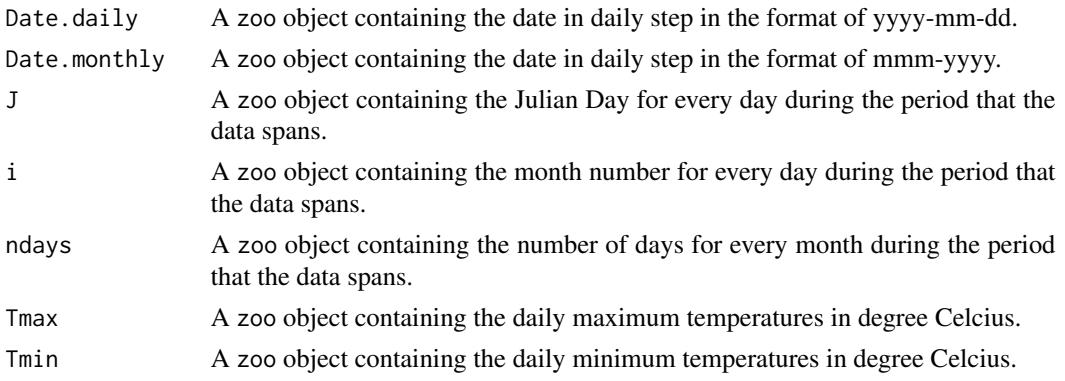

<span id="page-67-0"></span>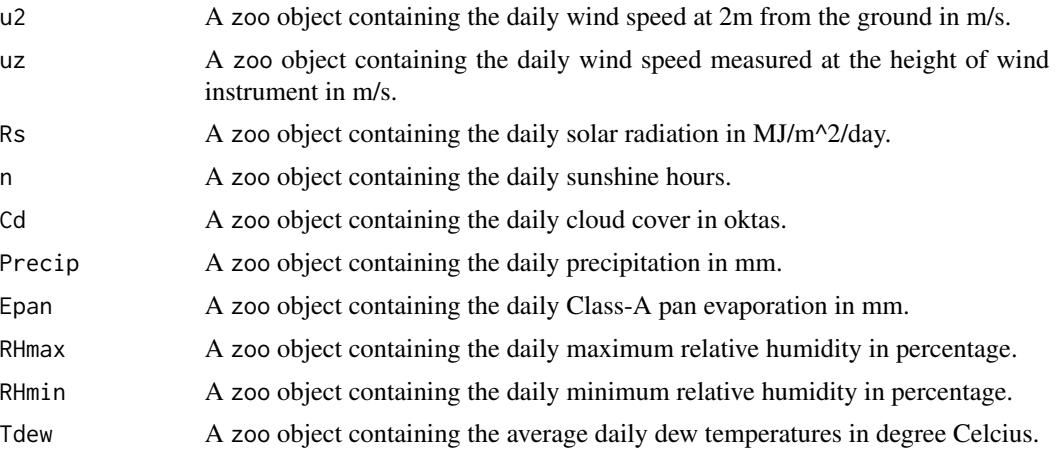

Note that the components might have value of NULL when the corresponding input variable cannot be found in the raw data (i.e. "climatedata").

## Author(s)

Danlu Guo

## References

McMahon, T., Peel, M., Lowe, L., Srikanthan, R. & McVicar, T. 2012. *Estimating actual, potential, reference crop and pan evaporation using standard meteorological data: a pragmatic synthesis*. Hydrology and Earth System Sciences Discussions, 9, 11829-11910.

Chiew, F. H. & McMahon, T. A. 1991. *The applicability of Morton's and Penman's evapotranspiration estimates in rainfall-runoff modeling1*. JAWRA Journal of the American Water Resources Association, 27, 611-620.

Narapusetty, B., DelSole, T.Tippett, M.K. 2009, *Optimal Estimation of the Climatological Mean*. Journal of Climate, vol. 22, no. 18, pp. 4845-4859.

#### See Also

[ET](#page-6-0),[climatedata](#page-1-0),[data](#page-4-0)

# Examples

```
# ReadInputs climate data
data("climatedata")
data("constants")
# Demo - Processing the first year of data
data <- ReadInputs(climatedata[1:2448,],
constants,
stopmissing=c(10,10,3),
timestep="subdaily",
interp_missing_days = TRUE,
interp_missing_entries = TRUE,
```
# <span id="page-68-0"></span>ReadOBSEvaporations 69

```
interp_abnormal = TRUE,
missing_method = "DoY average",
abnormal_method = "DoY average")
```
ReadOBSEvaporations *Read Raw Data of Observed Evaporation from file*

# Description

Load raw date and evaporation data and then compile data list of daily time step.

## Usage

ReadOBSEvaporation(E\_OBS, data)

# Arguments

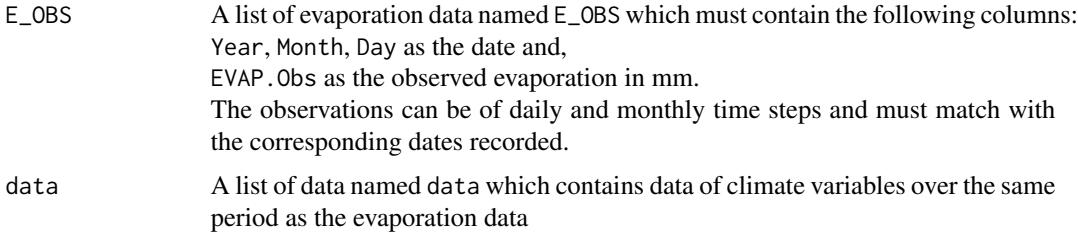

# Value

This function returns a list with all components of class zoo which have been processed from the raw data, including:

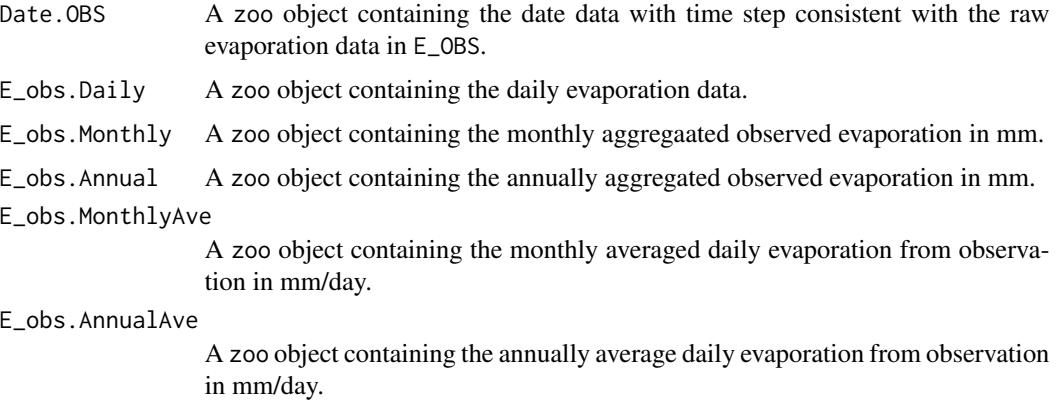

Note that the components might have value of NULL when the corresponding raw data cannot be found in E\_OBS.

# Author(s)

Danlu Guo

# Examples

```
# Get the time period from "data"
# Use processed existing data set from kent Town, Adelaide
data("processeddata")
data("constants")
```
# Reading obsevations of evaporation within specified time period data("E\_OBS") OBS <- ReadOBSEvaporation(E\_OBS, data)

# Index

∗Topic ASCE ET.PenmanMonteith, [44](#page-43-0) ∗Topic Abtew ET.Abtew, [8](#page-7-0) ∗Topic BlaneyCriddle ET.BlaneyCriddle, [10](#page-9-0) ∗Topic Brutsaert-Strickler ET.BrutsaertStrickler, [13](#page-12-0) ∗Topic Chapman ET.ChapmanAustralian, [15](#page-14-0) ∗Topic Class-A pan evaporation ET.PenPan, [47](#page-46-0) ∗Topic FAO-56 ET.PenmanMonteith, [44](#page-43-0) ∗Topic Granger-Gray ET.GrangerGray, [18](#page-17-0) ∗Topic Hamon ET.Hamon, [20](#page-19-0) ∗Topic Hargreaves-Samani ET.HargreavesSamani, [22](#page-21-0) ∗Topic Jensen-Haise ET.JensenHaise, [24](#page-23-0) ∗Topic Linacre ET.Linacre, [26](#page-25-0) ∗Topic Makkink ET.Makkink, [27](#page-26-0) ∗Topic Matt-Shuttleworth ET.MattShuttleworth, [30](#page-29-0) ∗Topic McGuinness-Bordne ET.McGuinnessBordne, [32](#page-31-0) ∗Topic MortonCRAE ET.MortonCRAE, [34](#page-33-0) ∗Topic MortonCRWE ET.MortonCRWE, [37](#page-36-1) ∗Topic PenPan ET.PenPan, [47](#page-46-0) ∗Topic Penman-Monteith ET.PenmanMonteith, [44](#page-43-0) ∗Topic Penman

ET.Penman, [41](#page-40-1) ∗Topic Priestley-Taylor ET.PriestleyTaylor, [50](#page-49-0) ∗Topic ReadInputs ReadInputs, [65](#page-64-0) ∗Topic Reading ReadOBSEvaporations, [69](#page-68-0) ∗Topic Reference crop evapotranspiration ET.PenmanMonteith, [44](#page-43-0) ∗Topic Romanenko ET.Romanenko, [52](#page-51-0) ∗Topic Szilagyi-Jozsa ET.SzilagyiJozsa, [54](#page-53-0) ∗Topic Turc ET.Turc, [57](#page-56-0) ∗Topic actual areal evapotranspiration ET.BrutsaertStrickler, [13](#page-12-0) ET.MortonCRAE, [34](#page-33-0) ∗Topic actual evapotranspiration ET.Abtew, [8](#page-7-0) ET.Linacre, [26](#page-25-0) ET.SzilagyiJozsa, [54](#page-53-0) ∗Topic climate ETComparison, [59](#page-58-1) ETForcings, [61](#page-60-0) ∗Topic data pre-processing ReadInputs, [65](#page-64-0) ∗Topic datasets climatedata, [2](#page-1-1) constants, [3](#page-2-1) data, [5](#page-4-1) defaultconstants, [6](#page-5-1) E\_OBS, [64](#page-63-0) ∗Topic evapotranspiration ET, [7](#page-6-1) ET.Abtew, [8](#page-7-0) ET.BlaneyCriddle, [10](#page-9-0)

ET.BrutsaertStrickler, [13](#page-12-0) ET.ChapmanAustralian, [15](#page-14-0) ET.GrangerGray, [18](#page-17-0) ET.Hamon, [20](#page-19-0) ET.HargreavesSamani, [22](#page-21-0) ET.JensenHaise, [24](#page-23-0) ET.Linacre, [26](#page-25-0) ET.MattShuttleworth, [30](#page-29-0) ET.McGuinnessBordne, [32](#page-31-0) ET.MortonCRAE, [34](#page-33-0) ET.Penman, [41](#page-40-1) ET.PenmanMonteith, [44](#page-43-0) ET.PenPan, [47](#page-46-0) ET.PriestleyTaylor, [50](#page-49-0) ET.Romanenko, [52](#page-51-0) ET.SzilagyiJozsa, [54](#page-53-0) ET.Turc, [57](#page-56-0) ETComparison, [59](#page-58-1) ETForcings, [61](#page-60-0) ETPlot, [63](#page-62-1) ReadInputs, [65](#page-64-0) ReadOBSEvaporations, [69](#page-68-0) ∗Topic forcing ETComparison, [59](#page-58-1) ETForcings, [61](#page-60-0) ∗Topic observation ReadOBSEvaporations, [69](#page-68-0) ∗Topic open-water evaporation ET, [7](#page-6-1) ET.GrangerGray, [18](#page-17-0) ET.MortonCRWE, [37](#page-36-1) ET.Penman, [41](#page-40-1) ∗Topic plot ETComparison, [59](#page-58-1) ETForcings, [61](#page-60-0) ETPlot, [63](#page-62-1) ∗Topic potential evaporation ET.PriestleyTaylor, [50](#page-49-0) ∗Topic potential evapotranspiration ET, [7](#page-6-1) ET.ChapmanAustralian, [15](#page-14-0) ET.GrangerGray, [18](#page-17-0) ET.Hamon, [20](#page-19-0) ET.JensenHaise, [24](#page-23-0) ET.McGuinnessBordne, [32](#page-31-0) ET.MortonCRAE, [34](#page-33-0) ET.MortonCRWE, [37](#page-36-1) ET.Penman, [41](#page-40-1)

ET.PenPan, [47](#page-46-0) ET.Romanenko, [52](#page-51-0) ∗Topic reference crop evapotranspiration ET.BlaneyCriddle, [10](#page-9-0) ET.HargreavesSamani, [22](#page-21-0) ET.Makkink, [27](#page-26-0) ET.MattShuttleworth, [30](#page-29-0) ET.Turc, [57](#page-56-0) ∗Topic shallow lake ET.MortonCRWE, [37](#page-36-1) ∗Topic wet-environment areal evapotranspiration ET.MortonCRAE, [34](#page-33-0) climatedata, [2,](#page-1-1) *[68](#page-67-0)* constants, [3,](#page-2-1) *[7](#page-6-1)*, *[10](#page-9-0)*, *[12](#page-11-0)*, *[15](#page-14-0)*, *[17](#page-16-0)*, *[20](#page-19-0)*, *[23](#page-22-0)*, *[25](#page-24-0)*, *[27](#page-26-0)*, *[29](#page-28-0)*, *[32](#page-31-0)*, *[34](#page-33-0)*, *[37](#page-36-1)*, *[40](#page-39-0)*, *[43](#page-42-0)*, *[46](#page-45-0)*, *[50](#page-49-0)*, *[52](#page-51-0)*, *[56](#page-55-0)*, *[59](#page-58-1)* data, [5,](#page-4-1) *[10](#page-9-0)*, *[12](#page-11-0)*, *[15](#page-14-0)*, *[17](#page-16-0)*, *[20](#page-19-0)*, *[22,](#page-21-0) [23](#page-22-0)*, *[25](#page-24-0)*, *[27](#page-26-0)*, *[29](#page-28-0)*, *[32](#page-31-0)*, *[34](#page-33-0)*, *[37](#page-36-1)*, *[40](#page-39-0)*, *[43](#page-42-0)*, *[46](#page-45-0)*, *[50](#page-49-0)*, *[52](#page-51-0)*, *[54](#page-53-0)*, *[56](#page-55-0)*, *[59](#page-58-1)*, *[68](#page-67-0)* defaultconstants, *[5](#page-4-1)*, [6,](#page-5-1) *[10](#page-9-0)*, *[12](#page-11-0)*, *[15](#page-14-0)*, *[17](#page-16-0)*, *[20](#page-19-0)*, *[23](#page-22-0)*, *[25](#page-24-0)*, *[27](#page-26-0)*, *[29](#page-28-0)*, *[32](#page-31-0)*, *[34](#page-33-0)*, *[37](#page-36-1)*, *[40](#page-39-0)*, *[43](#page-42-0)*, *[46](#page-45-0)*, *[50](#page-49-0)*, *[52](#page-51-0)*, *[56](#page-55-0)*, *[59](#page-58-1)* E\_OBS, [64](#page-63-0) ET, *[2,](#page-1-1) [3](#page-2-1)*, *[5,](#page-4-1) [6](#page-5-1)*, [7,](#page-6-1) *[10](#page-9-0)*, *[12](#page-11-0)*, *[15](#page-14-0)*, *[17](#page-16-0)*, *[20](#page-19-0)*, *[22,](#page-21-0) [23](#page-22-0)*, *[25](#page-24-0)*, *[27](#page-26-0)*, *[29](#page-28-0)*, *[32](#page-31-0)*, *[34](#page-33-0)*, *[43](#page-42-0)*, *[46](#page-45-0)*, *[50](#page-49-0)*, *[52](#page-51-0)*, *[54](#page-53-0)*, *[56](#page-55-0)*, *[59](#page-58-1)*, *[65](#page-64-0)*, *[68](#page-67-0)* ET.Abtew, [8](#page-7-0) ET.BlaneyCriddle, [10](#page-9-0) ET.BrutsaertStrickler, [13](#page-12-0) ET.ChapmanAustralian, [15](#page-14-0) ET.GrangerGray, [18](#page-17-0) ET.Hamon, [20](#page-19-0) ET.HargreavesSamani, *[8](#page-7-0)*, [22](#page-21-0) ET.JensenHaise, [24](#page-23-0) ET.Linacre, [26](#page-25-0) ET.Makkink, *[8](#page-7-0)*, [27](#page-26-0) ET.MattShuttleworth, [30](#page-29-0) ET.McGuinnessBordne, [32](#page-31-0) ET.MortonCRAE, [34](#page-33-0) ET.MortonCRWE, *[37](#page-36-1)*, [37,](#page-36-1) *[40](#page-39-0)* ET.Penman, *[7,](#page-6-1) [8](#page-7-0)*, *[20](#page-19-0)*, [41,](#page-40-1) *[56](#page-55-0)* ET.PenmanMonteith, *[7](#page-6-1)*, [44](#page-43-0) ET.PenPan, *[17](#page-16-0)*, [47](#page-46-0) ET.PriestleyTaylor, *[8](#page-7-0)*, [50](#page-49-0)
## $I<sub>N</sub>$   $I<sub>3</sub>$   $I<sub>3</sub>$   $I<sub>4</sub>$   $I<sub>5</sub>$   $I<sub>6</sub>$   $I<sub>7</sub>$   $I<sub>8</sub>$   $I<sub>9</sub>$   $I<sub>9</sub>$   $I<sub>9</sub>$   $I<sub>9</sub>$   $I<sub>9</sub>$   $I<sub>9</sub>$   $I<sub>9</sub>$   $I<sub>9</sub>$   $I<sub>9</sub>$   $I<sub>9</sub>$   $I<sub>9</sub>$   $I<sub>9</sub>$   $I$

ET.Romanenko, [52](#page-51-0) ET.SzilagyiJozsa , [54](#page-53-0) ET.Turc, [57](#page-56-0) ETComparison , [59](#page-58-0) , *[64](#page-63-0)* ETForcings , [61](#page-60-0) ETPlot , *[61](#page-60-0) , [62](#page-61-0)* , [63](#page-62-0)

ReadInputs, [65](#page-64-0) ReadOBSEvaporation *(*ReadOBSEvaporations *)* , [69](#page-68-0) ReadOBSEvaporations , [69](#page-68-0)